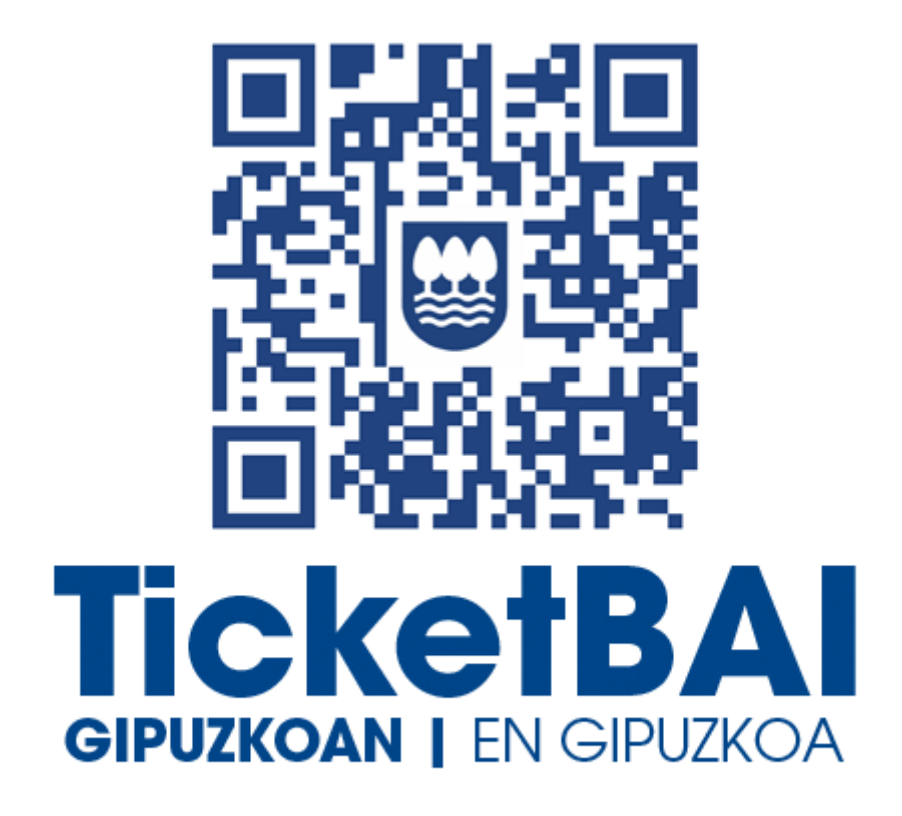

# **LISTADO DE VALIDACIONES Y ERRORES DEL FICHERO DE MODIFICACIÓN DEL SERVICIO ZUZENDU ALTA**

*Versión 1.3*

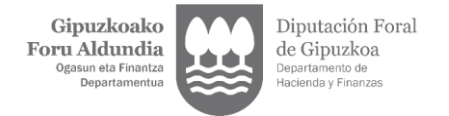

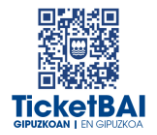

## ÍNDICE

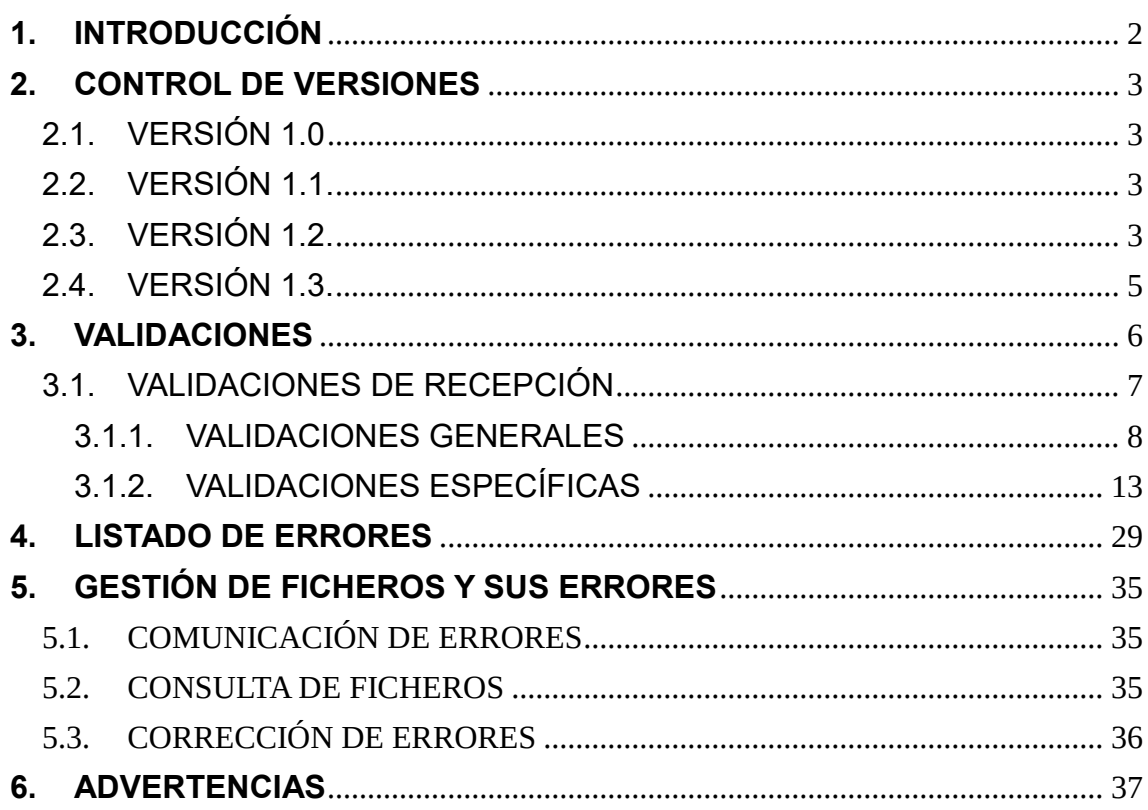

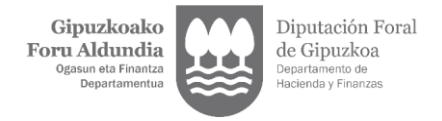

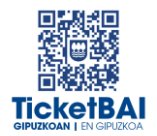

## <span id="page-2-0"></span>**1. INTRODUCCIÓN**

En el proceso de recepción de los ficheros de MODIFICACIÓN del servicio Zuzendu Alta la DFG realiza automáticamente una serie de validaciones. En este documento se detallan las validaciones que se realizan, la tipificación de los errores correspondientes a cada una de ellas, los códigos y descripciones asociadas a dichos errores.

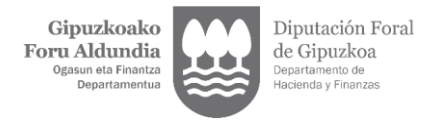

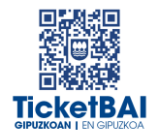

## <span id="page-3-0"></span>**2. CONTROL DE VERSIONES**

#### 2.1. VERSIÓN 1.0

<span id="page-3-1"></span>Creación del documento

### <span id="page-3-2"></span>2.2. VERSIÓN 1.1

- 023: creación de la validación
- 1222 · creación de la validación
- 1223 · creación de la validación
- 1227 · creación de la validación
- **1228 · creación de la validación**
- **1268** · creación de la validación
- 1269 · creación de la validación
- 1329 · eliminación de la validación
- 5016 · corrección de la descripción del error
- 5017 · corrección de la descripción del error
- 5018 · corrección de la descripción del error
- 5033 · eliminación de la validación
- 5036 · corrección de la descripción del error
- 5037 · corrección de la descripción del error

### <span id="page-3-3"></span>2.3 VERSIÓN 1.2

- **1100**· creación del error
- 1104 · modificación de la validación
- 1126 · creación de la validación
- 1138 · creación de la validación
- 1153 · creación de la validación
- 1196 · creación de la validación
- 1197 · creación de la validación
- 1198· modificación de la validación
- **1219 · modificación de la validación**

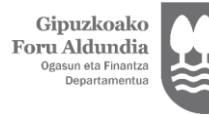

Diputación Foral de Gipuzkoa nto de

- 1231 · modificación de la validación
- 1233 · modificación de la validación
- 1252 · creación de la validación
- 1253 · creación de la validación
- 1282· creación de la validación
- 1303 · eliminación de la validación
- 1317 · modificación de la validación
- **1325 · modificación de la validación**
- 1326 · modificación de la validación
- 1362 · creación de la validación
- 1363 · creación de la validación
- 1545 · creación de la validación
- 1554· creación de la validación
- 1555· creación de la validación
- 1556· creación de la validación
- 1557· creación de la validación
- **1558** · creación de la validación
- 1559· creación de la validación
- 1560· creación de la validación
- **1563**· creación de la validación
- 1564· creación de la validación
- **1565**· creación de la validación
- **1566** creación de la validación
- 1567· creación de la validación
- **1568** creación de la validación
- 1569· creación de la validación
- 1570· creación de la validación
- 1571· creación de la validación
- 1573· creación de la validación
- 1574· creación de la validación
- 2013 · corrección de la descripción del error
- 5016 · corrección de la descripción del error
- 5018 · corrección de la descripción del error
- 5036· eliminación de la validación
- 5037· eliminación de la validación

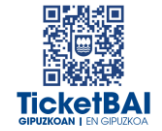

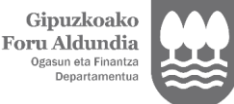

Diputación Foral de Gipuzkoa nto de

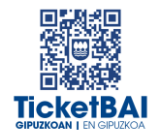

- 5039 · creación de la validación
- 5040 · creación de validación
- 5041 · creación de la validación
- 5042 · creación de la validación
- 6026 · modificación de la validación
- Inclusión de códigos 010, 012, 015, 4104 al cuadro de advertencias
- Eliminación del apartado 5.3 Estado de los ficheros.

### <span id="page-5-0"></span>2.4. VERSIÓN 1.3.

- **1235 · modificación de la redacción de la validación**
- **1237 · modificación de la redacción de la validación**
- **1316 · creación de la validación**
- **-** 1317 · eliminación de la validación
- **-** 1326 · modificación de la redacción de la validación
- **-** 1567 · modificación de la redacción de la validación
- **5043 · creación de la advertencia**
- **6036 · eliminación de la validación**
- **6043 · eliminación de la validación**

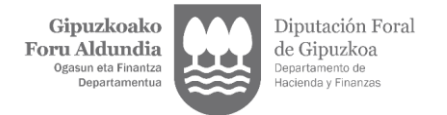

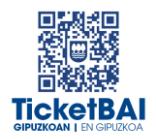

## <span id="page-6-0"></span>**3. VALIDACIONES**

Se ha definido una única tipología de validaciones:

- VALIDACIONES DE RECEPCIÓN:
	- Para validar los datos que se informan a nivel de petición al servicio, y que la estructura de etiquetas cumple el esquema en cuanto al orden, obligatoriedad, formato, longitud y si el valor debe coincidir con una serie de valores preestablecidos, en los casos que aplique.
	- La no superación de las validaciones de recepción produce siempre el rechazo del fichero.
	- La superación de las validaciones de recepción conlleva que el fichero sea recibido.

Cada validación y su error asociado se identifica mediante un código numérico. Asimismo, el primer dígito de este código permite reconocer su origen:

- 0XX y 5XXX· validaciones y errores creados para los servicios de recepción de ficheros de la obligación TicketBAI de la Diputación Foral de Gipuzkoa
- 1XXX, 2XXX, 3XXX o 4XXX · validaciones y errores equivalentes al SII (Suministro Inmediato de Información del IVA)
- 6XXX· validaciones y errores similares a los servicios de recepción de ficheros de la obligación TicketBAI de la Diputación Foral de Bizkaia

*\* Solamente se deberán modificar campos asociados a errores que no exijan la expedición de una factura rectificativa, pero sean consecuencia del resto de datos que deben informarse en el fichero de alta TicketBAI*

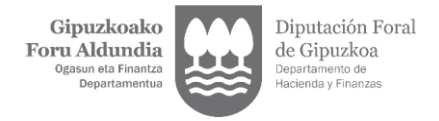

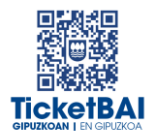

## <span id="page-7-0"></span>3.1.VALIDACIONES DE RECEPCIÓN

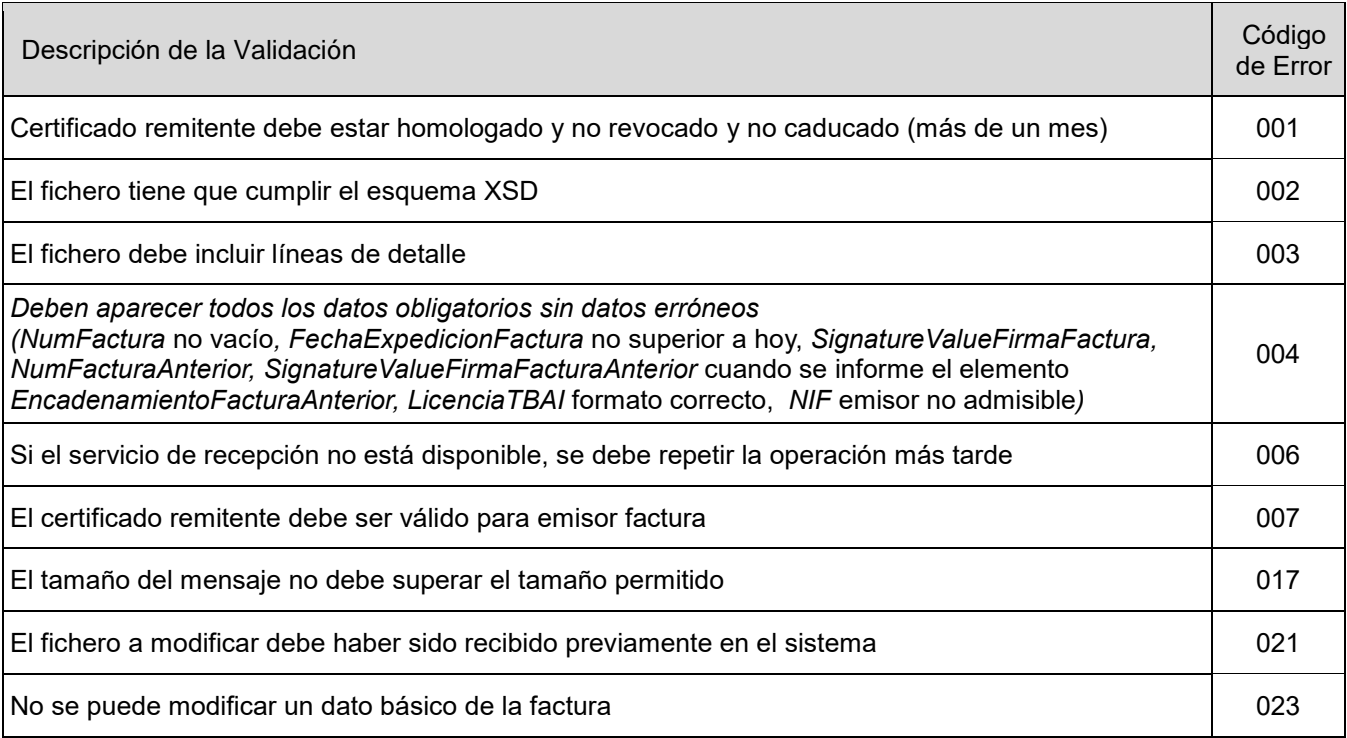

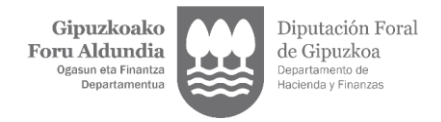

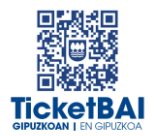

### <span id="page-8-0"></span>3.1.1. VALIDACIONES GENERALES

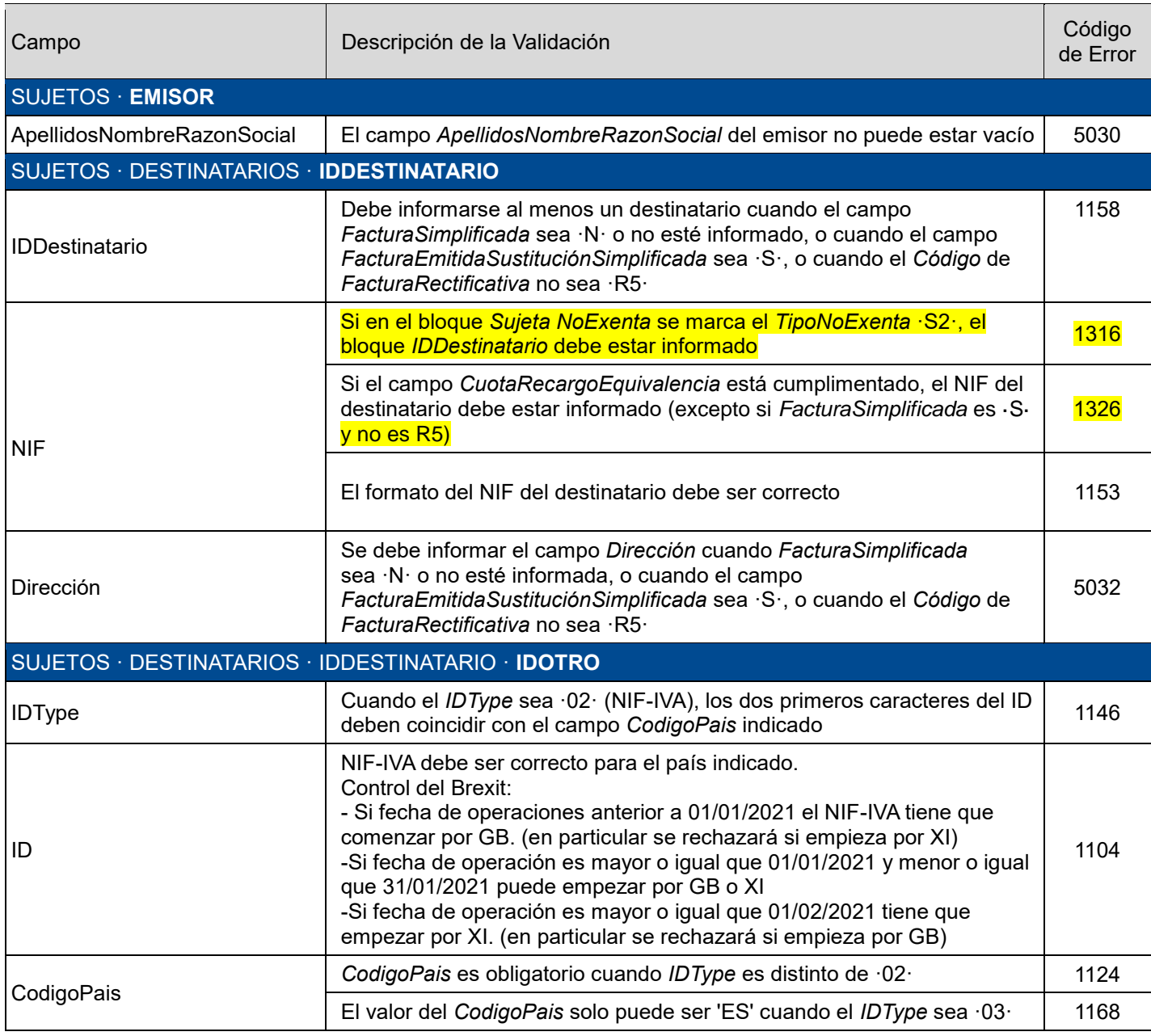

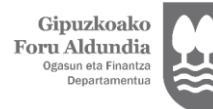

Diputación Foral de Gipuzkoa

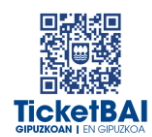

#### FACTURA · **CABECERA FACTURA** Si se trata de una factura rectificativa, del tipo que sea, debe estar indentificada la *SerieFactura* <sup>6016</sup> SerieFactura+NumFactura | Existe una factura con la misma serie, número de factura y año de expedición para este emisoria serie, numero de lactura y año de 5040 FechaExpedicionFactura El valor del campo *FechaExpedicionFactura* no puede ser superior a la fecha actual <sup>1125</sup> La *FechaExpedicionFactura* no debe ser inferior a la fecha actual menos veinte años <sup>1196</sup> FACTURA · CABECERA FACTURA · **FACTURA RECTIFICATIVA** Codigo Si el *Codigo* de *FacturaRectificativa* es ·R3·, se debe informar el NIF del destinatario. Si el *Codigo* de *FacturaRectificativa* es R2 y no se ha informado el NIF del destinatario, el campo *IDType* debe ser ·02· 1321 FACTURA · CABECERA FACTURA · FACTURA RECTIFICATIVA · **IMPORTE RECTIFICACION SUSTITUTIVA** BaseRectificada La *BaseRectificada* solo puede venir informada si Tipo (de rectificativa) es ·S· <sup>6019</sup> CuotaRectificada La *CuotaRectificada* solo puede venir informada si Tipo (de rectificativa) es ·S· <sup>6020</sup> CuotaRecargoRectificada La *CuotaRecargoRectificada* solo puede venir informada si Tipo (de rectificativa) es ·S· <sup>6021</sup> ImporteRectificacionSustitutiva | La *BaseRectificada* y la *CuotaRectificada* deben venir informadas si Tipo |<br>de rectificativa) es ·S· 13- | FACTURA · CABECERA FACTURA · **FACTURAS RECTIFICADAS SUSTITUIDAS** FacturasRectificadasSustituidas Si el campo *FacturaEmitidaSustitucionSimplicada* es ·N· y el campo FacturaRectificativa no está informado, el campo *FacturasRectificadasSustituidas* no podrá venir informado 1137 IDFacturaRectificadaSustituida En las facturas rectificativas se debe indicar la factura rectificada 011 Si se trata de una factura emitida en sustitución de una factura simplificada, se debe identificar la factura sustituida 5034 simplificada, se debe identificar la factura sustituida FACTURA · CABECERA FACTURA · F. RECTIFICADAS SUSTITUIDAS · **ID FACTURA RECTIFICADA SUSTITUIDA** FechaExpedicionFactura El valor del campo *FechaExpedicionFactura* de factura rectificada no er valor del campo *rechaexpedicioni actual* de lactura reculidada no morto el 1125 puede ser superior a la fecha actual FACTURA · **DATOS FACTURA** FechaOperacion El campo *FechaOperacion* no puede ser superior a la fecha de expedición (salvo en las claves de operación ·14· y ·15·, en las que la fecha de operación puede ser posterior) 1167 La *FechaOperacion* no debe ser inferior a la fecha actual menos veinte años <sup>1197</sup> ImporteTotalFactura El *ImporteTotalFactura* debe ser igual a la suma de las bases imponibles más las cuotas del impuesto, más las cuotas recargo equivalencia del bloque Sujeta No Exenta, más la suma de las bases imponibles del bloque Sujeta Exenta y la suma de los importes del bloque No Sujeta. Esta validación no se aplicará cuando alguna clave de régimen sea ·03··05··06··09· 2025

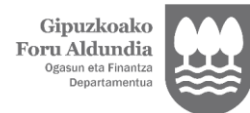

Diputación Foral<br>de Gipuzkoa<br><sub>Departamento de</sub><br>Hacienda y Finanzas

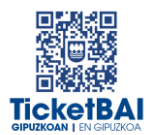

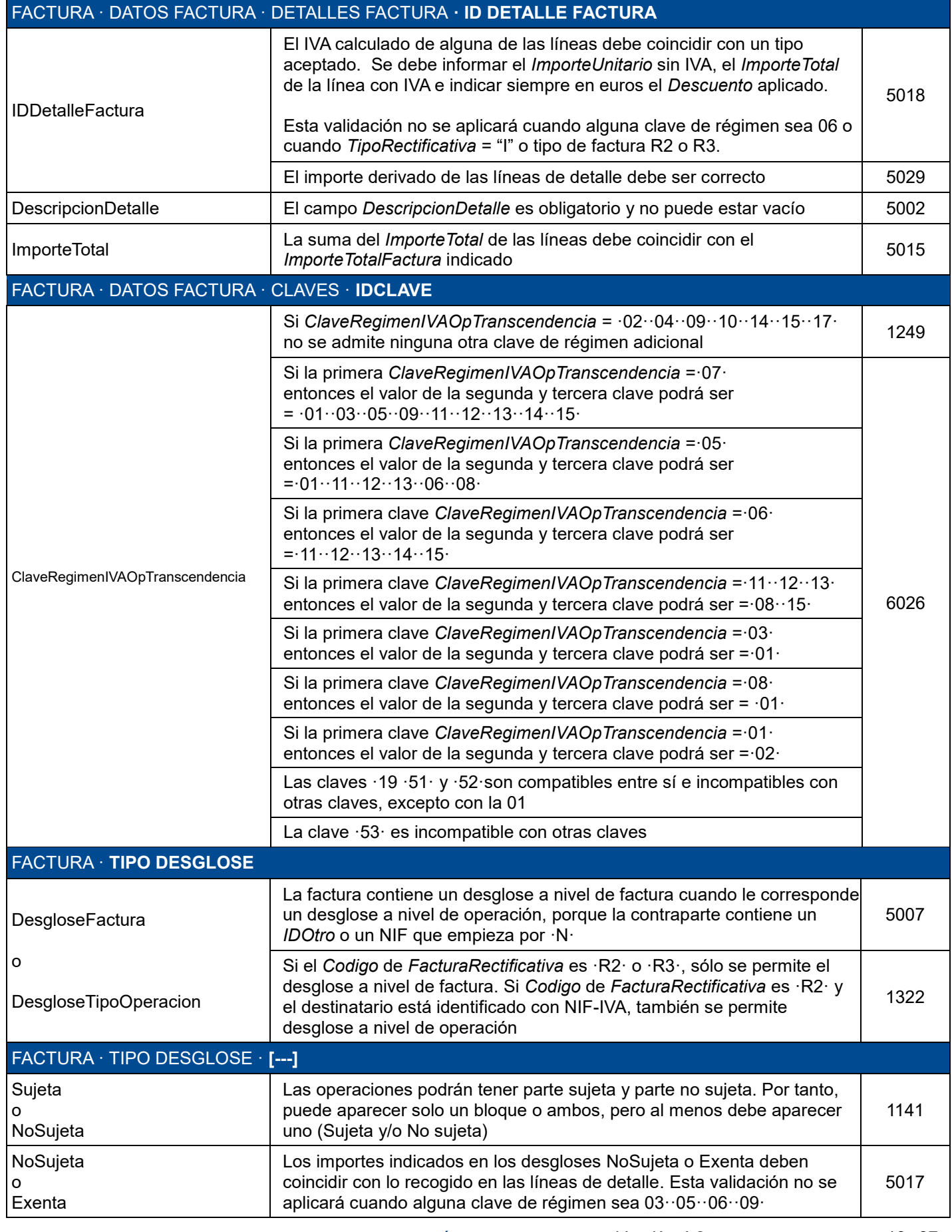

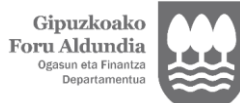

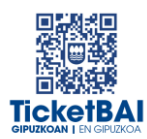

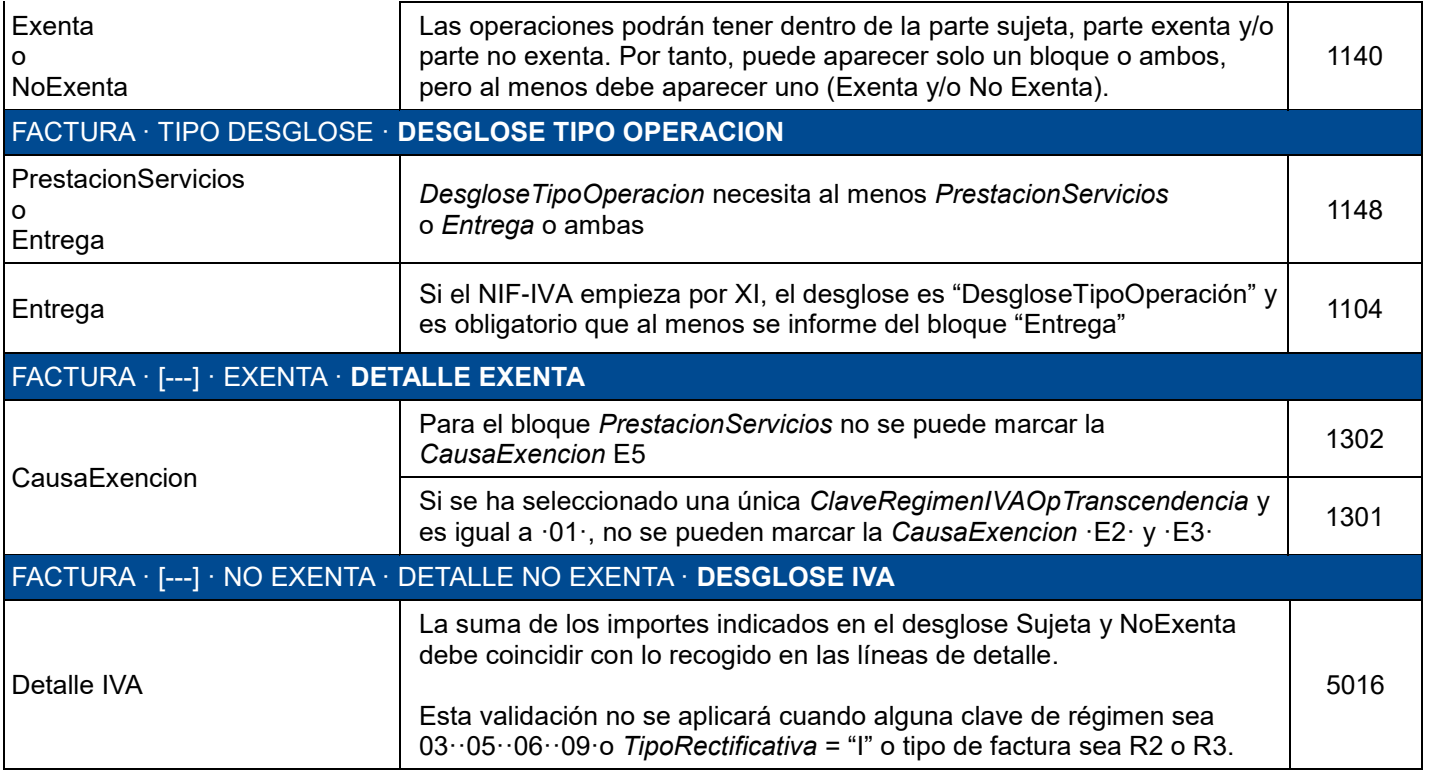

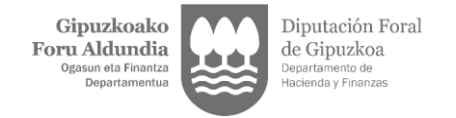

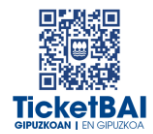

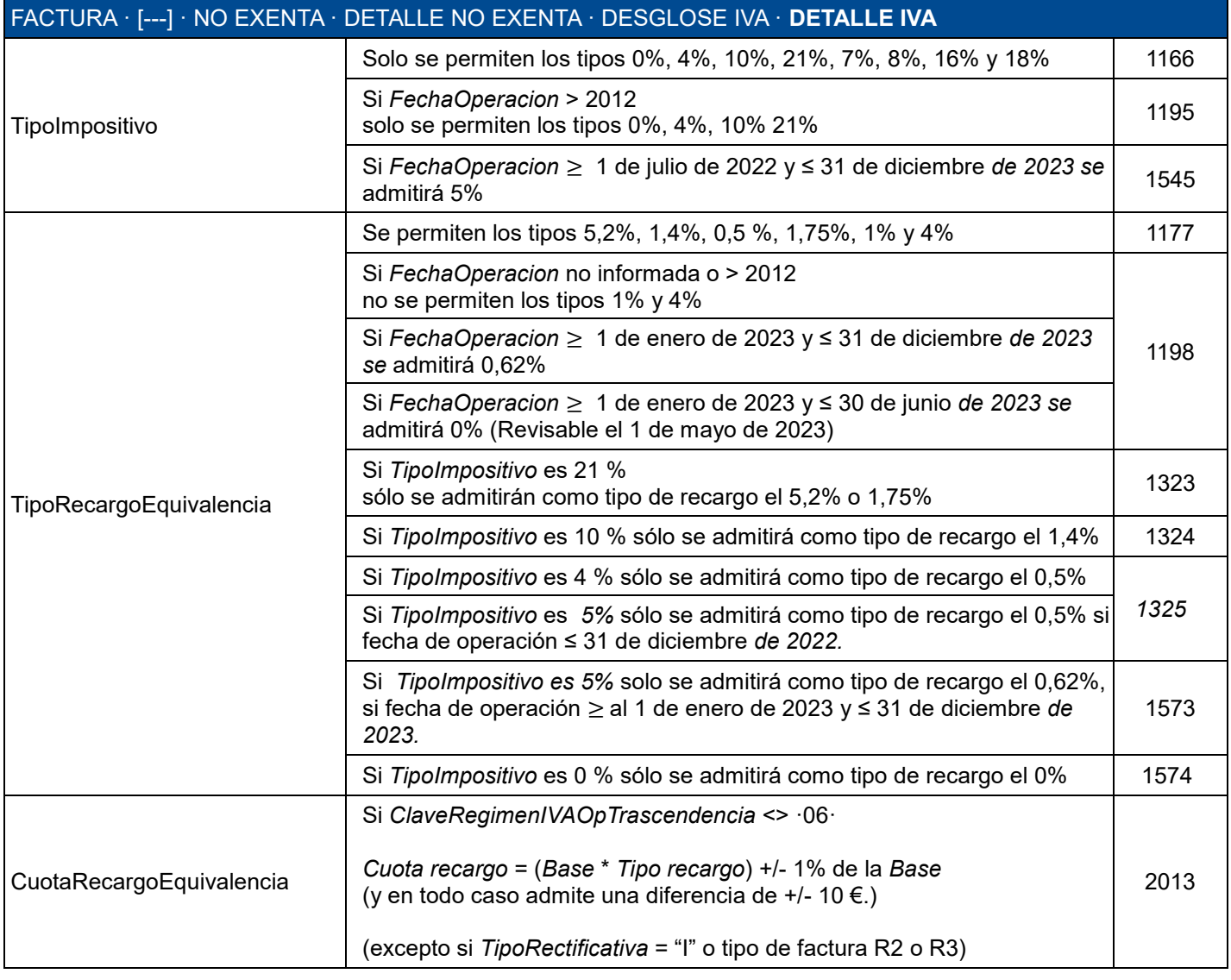

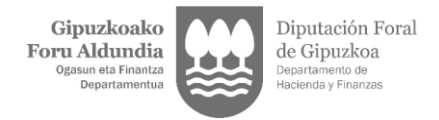

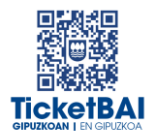

## <span id="page-13-0"></span>3.1.2. VALIDACIONES ESPECÍFICAS

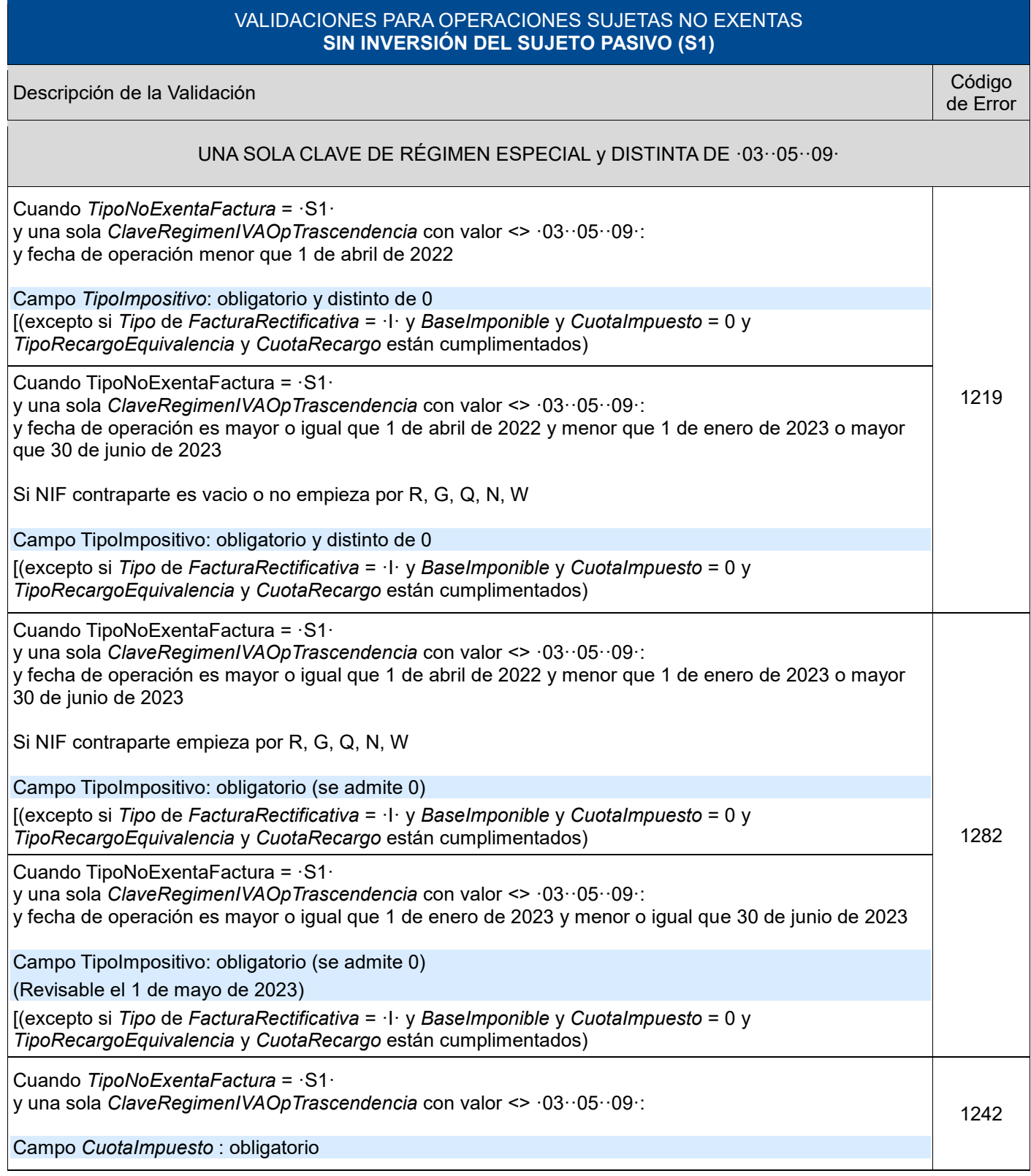

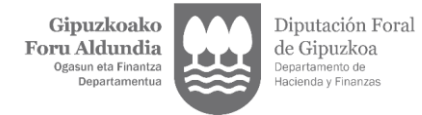

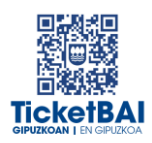

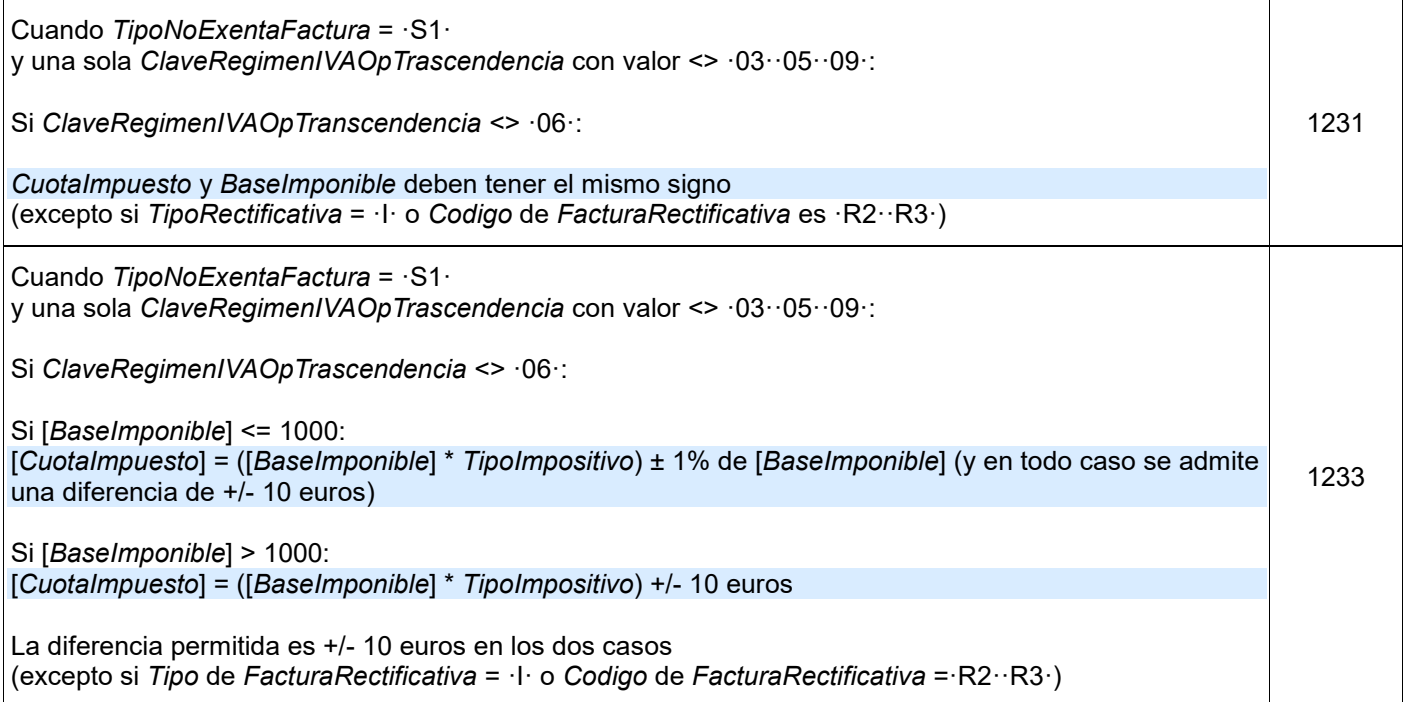

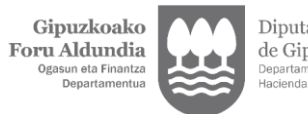

Diputación Foral<br>de Gipuzkoa<br><sub>Departamento de</sub><br>Hacienda y Finanzas

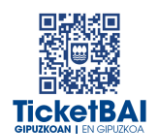

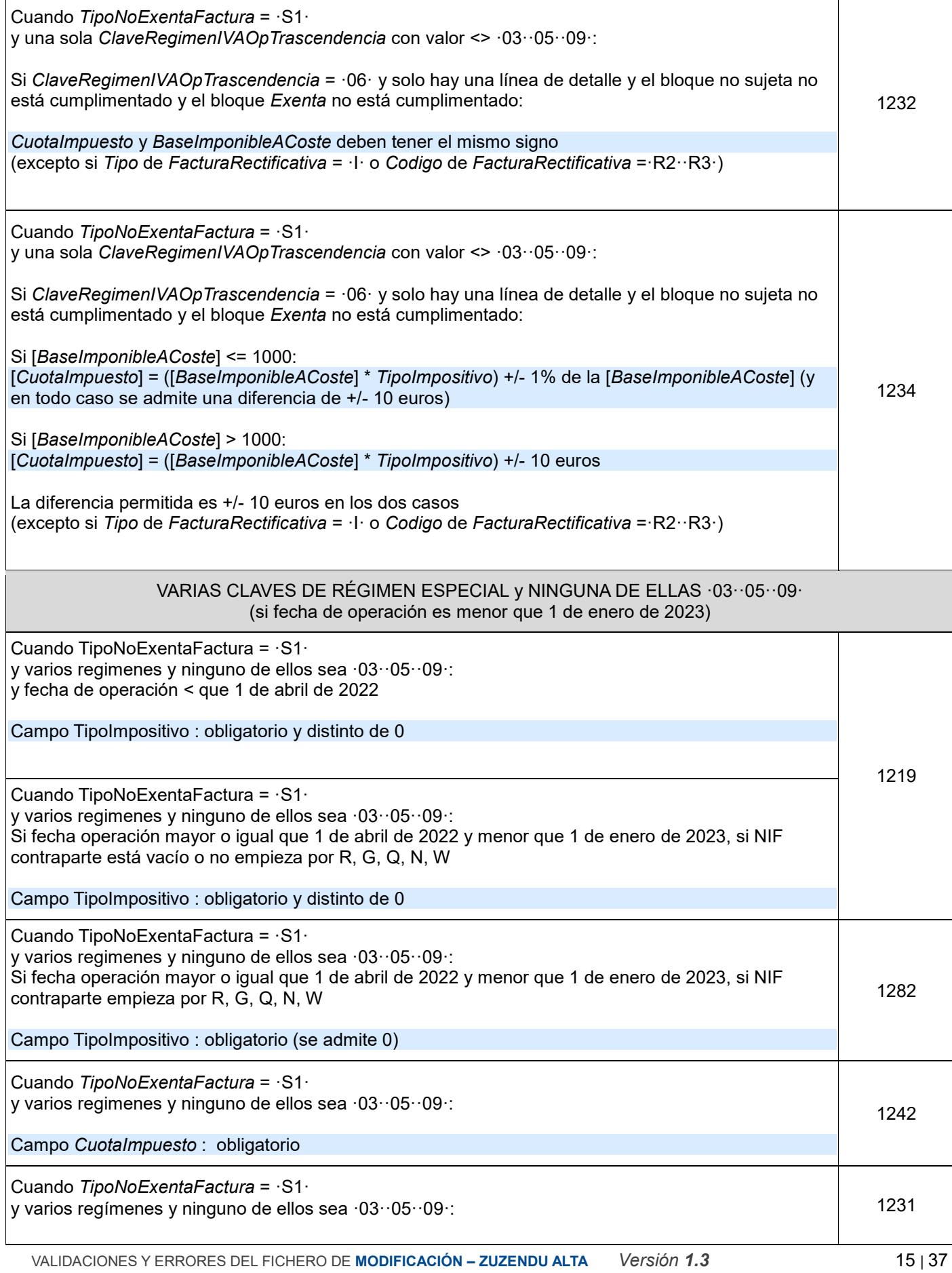

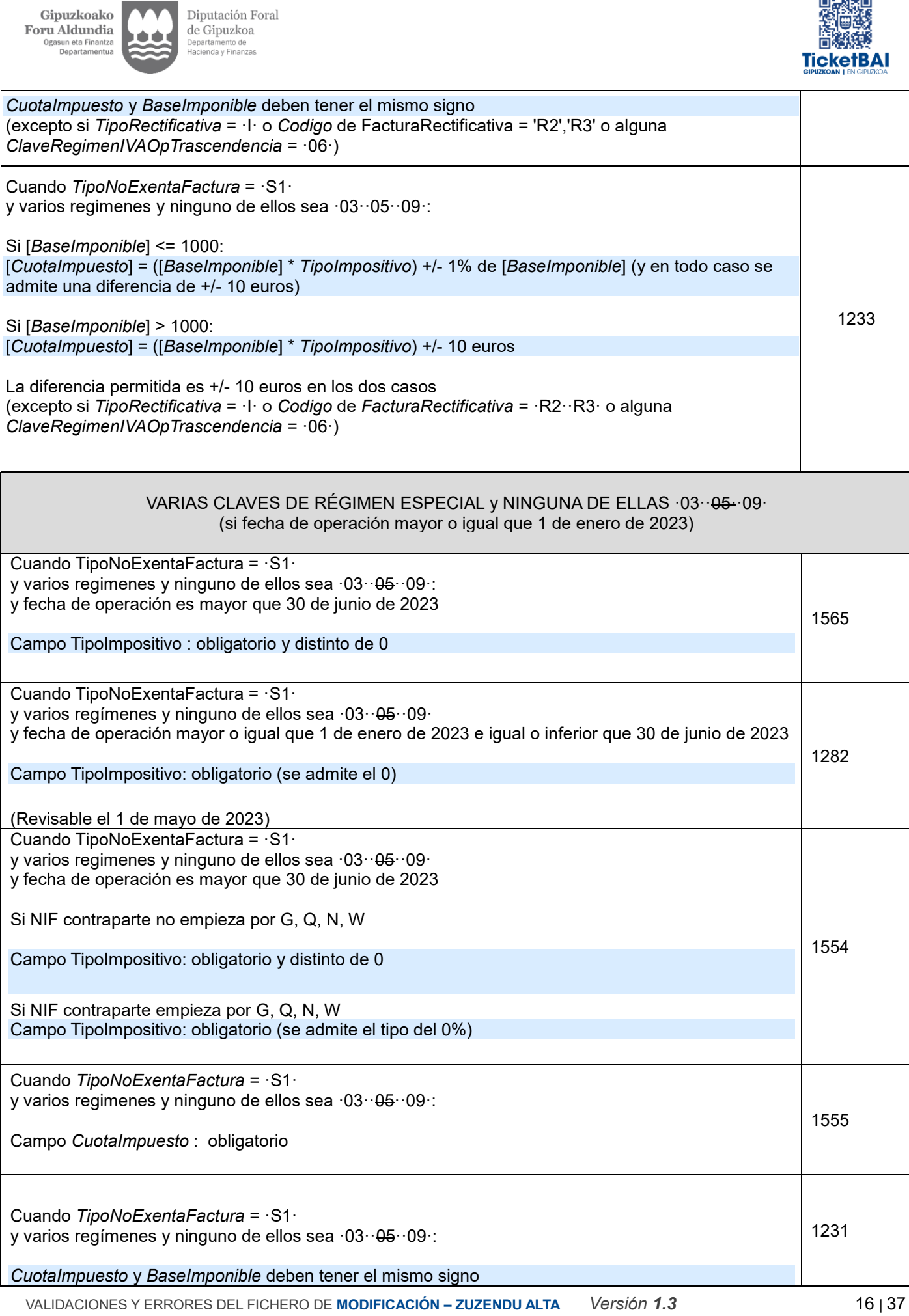

 $\blacktriangle$ 

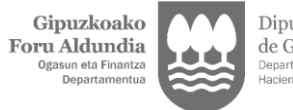

Diputación Foral<br>de Gipuzkoa<br><sub>Departamento de</sub><br><sub>Hacienda y Finanzas</sub>

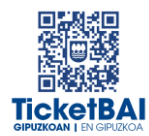

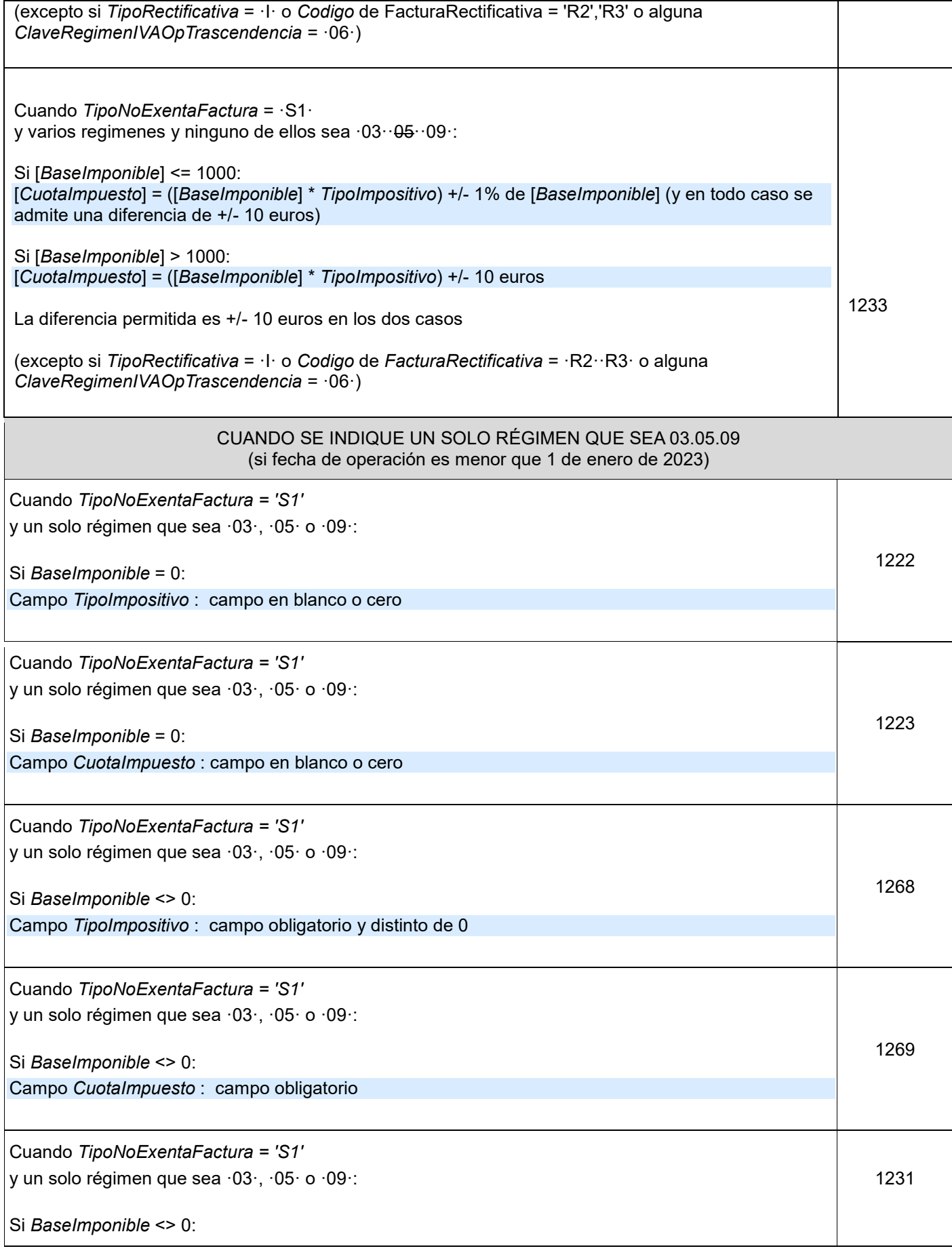

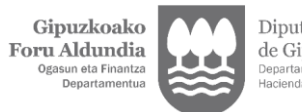

Diputación Foral<br>de Gipuzkoa<br><sub>Departamento de</sub><br>Hacienda y Finanzas

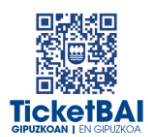

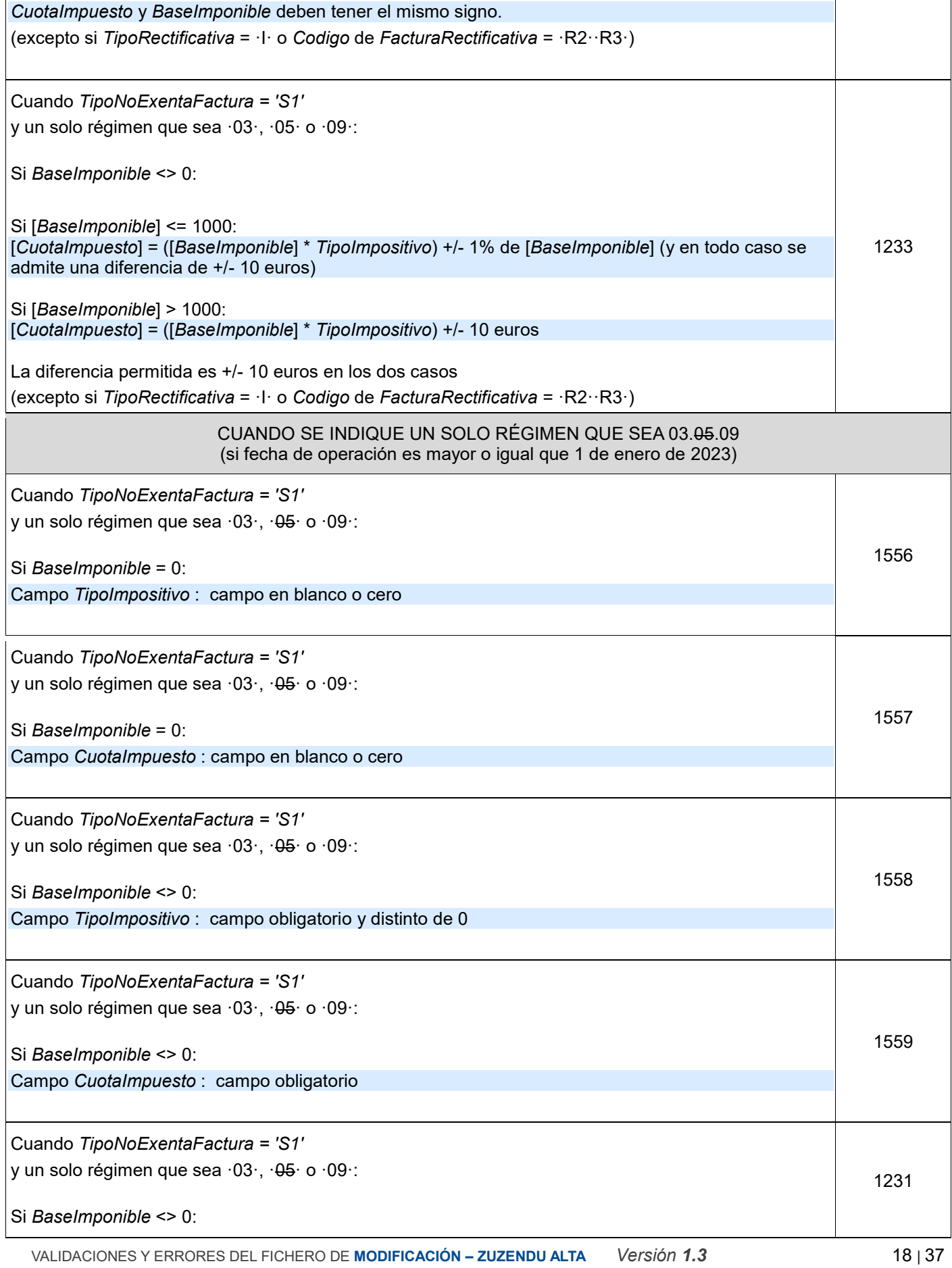

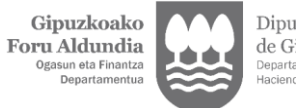

Diputación Foral<br>de Gipuzkoa<br><sub>Departamento de</sub><br>Hacienda y Finanzas

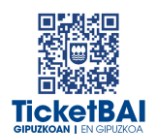

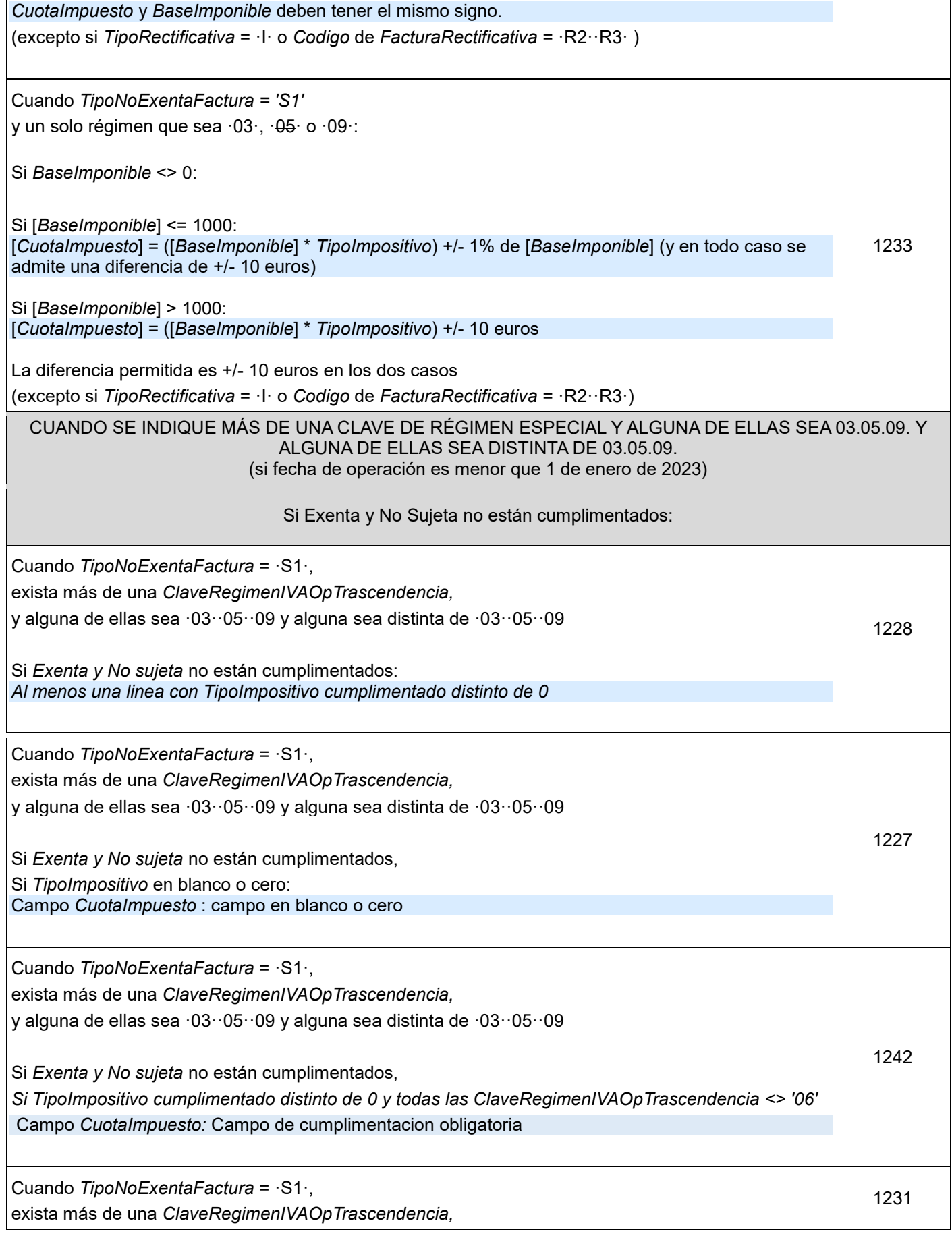

VALIDACIONES Y ERRORES DEL FICHERO DE **MODIFICACIÓN – ZUZENDU ALTA** *Versión 1.3* 19 | 37

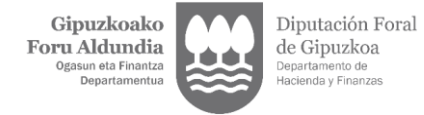

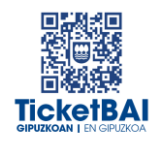

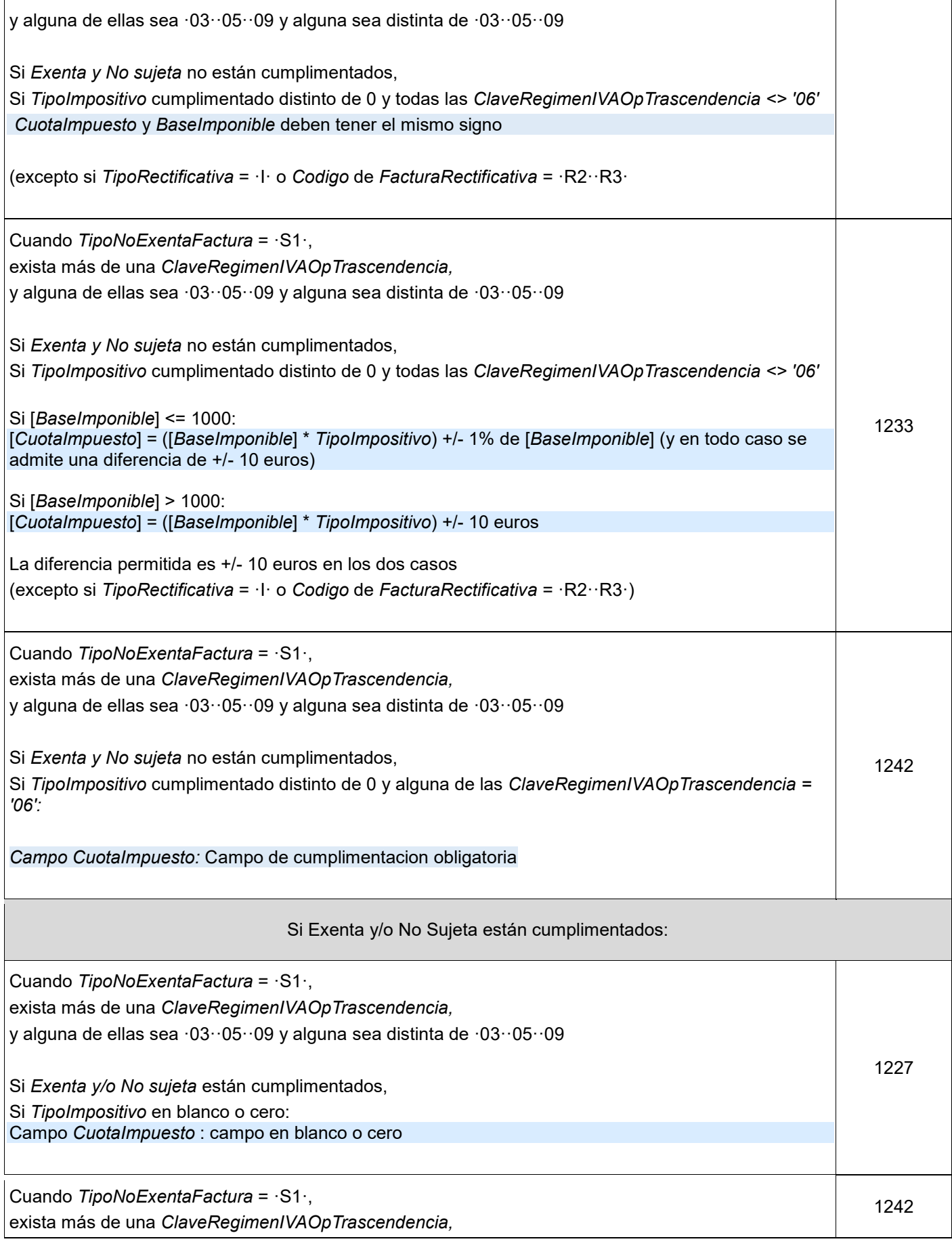

VALIDACIONES Y ERRORES DEL FICHERO DE **MODIFICACIÓN – ZUZENDU ALTA** *Versión 1.3* 20 | 37

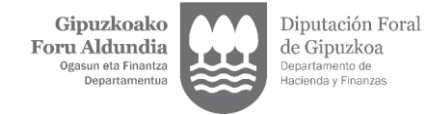

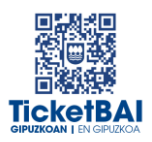

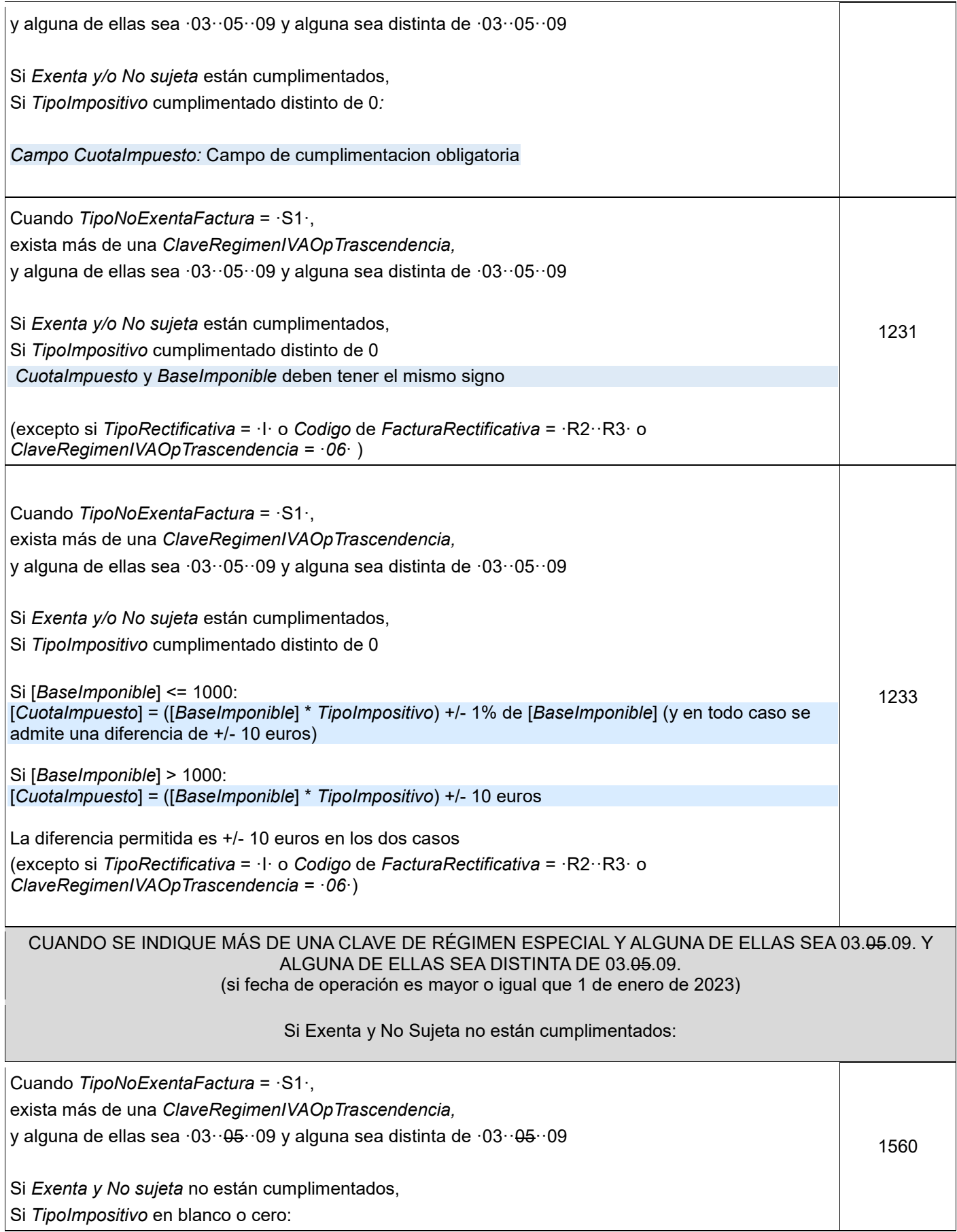

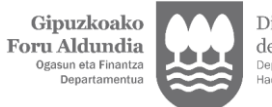

Diputación Foral<br>de Gipuzkoa<br><sub>Departamento de</sub><br>Hacienda y Finanzas

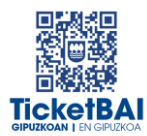

j

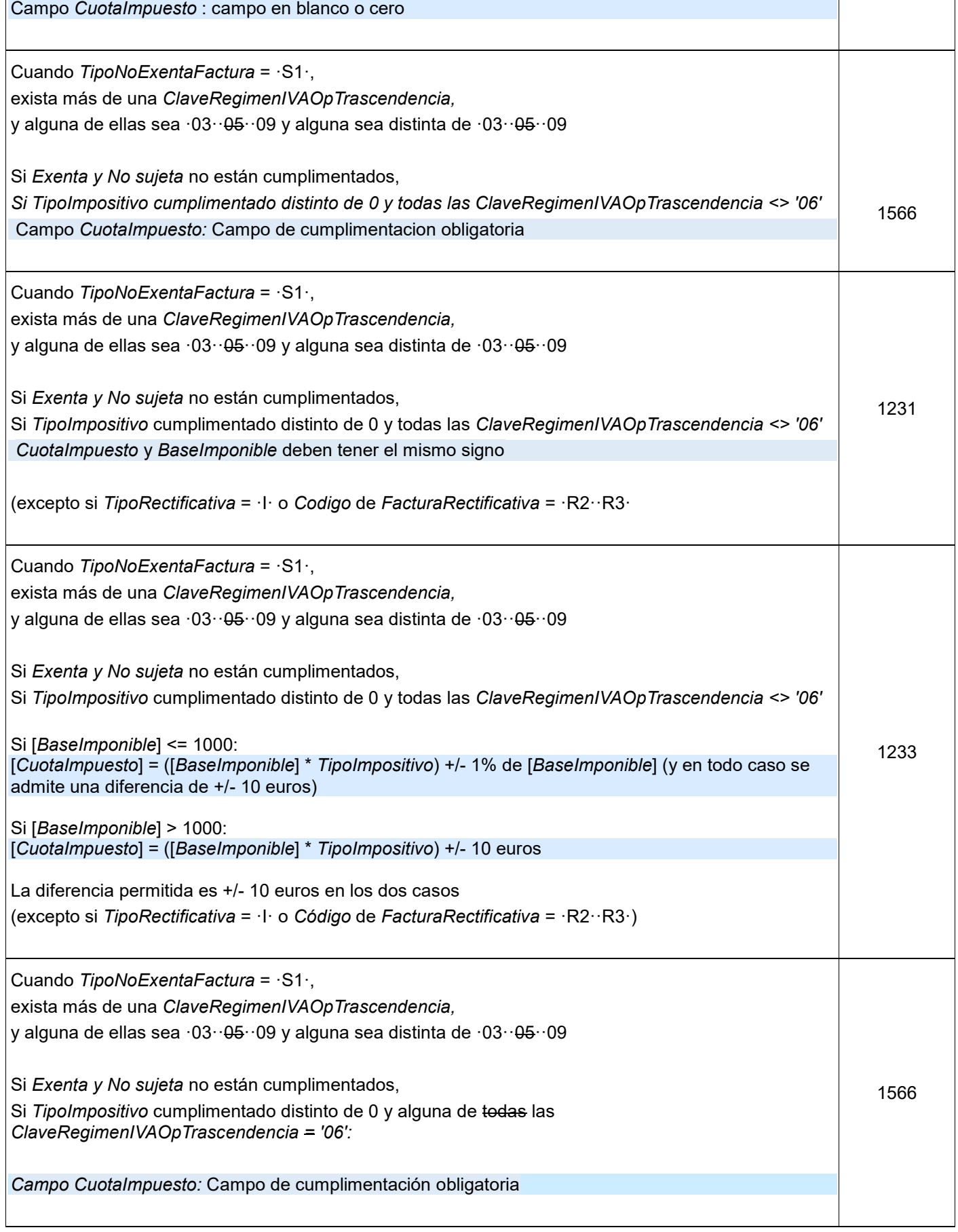

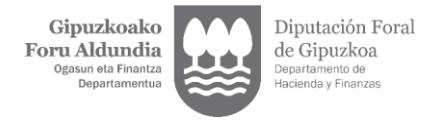

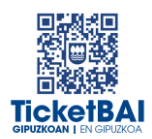

 $\overline{\phantom{a}}$ 

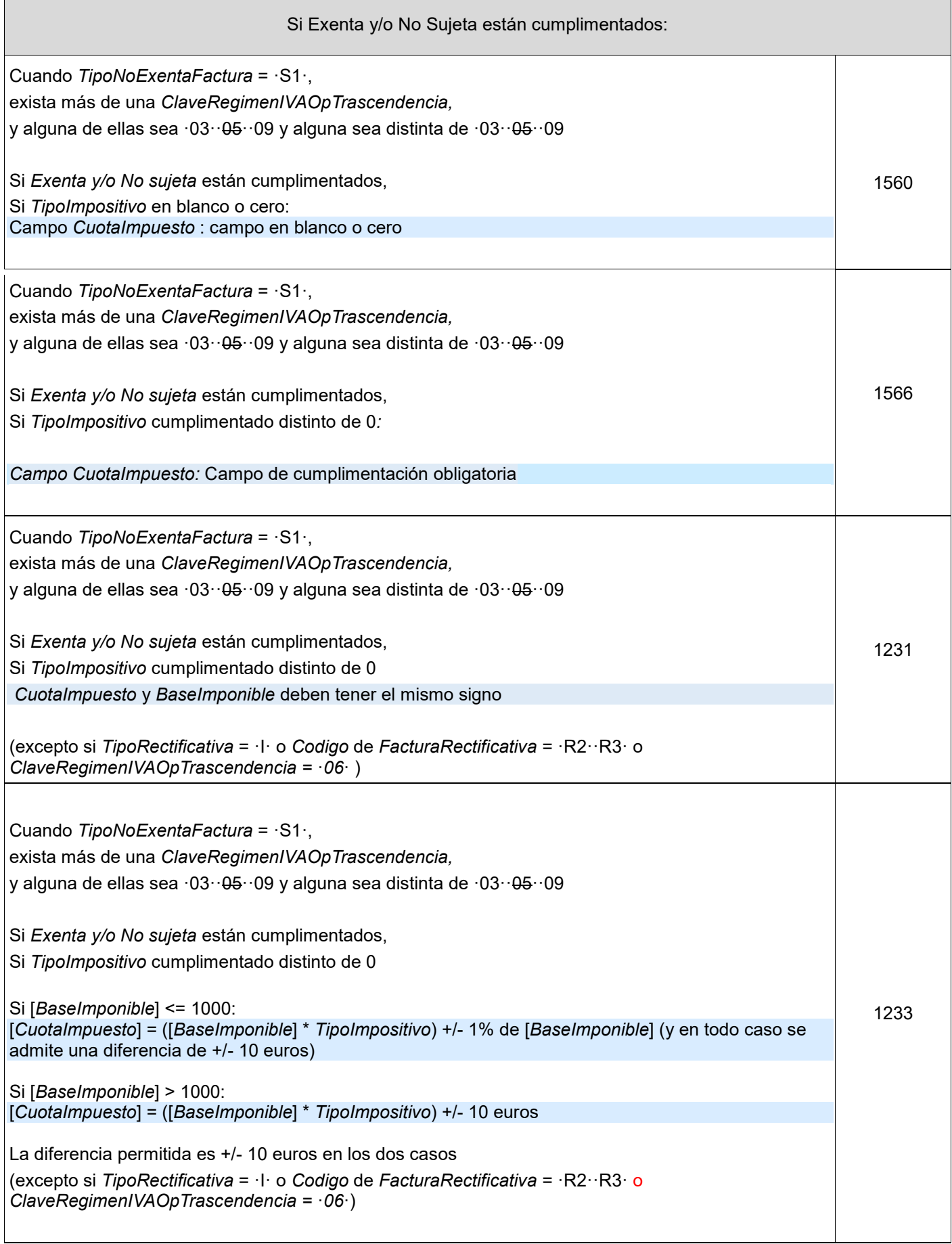

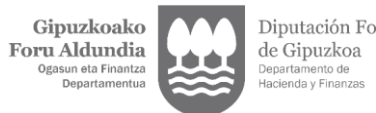

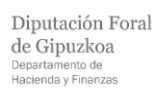

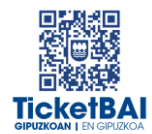

 $\overline{\phantom{a}}$ 

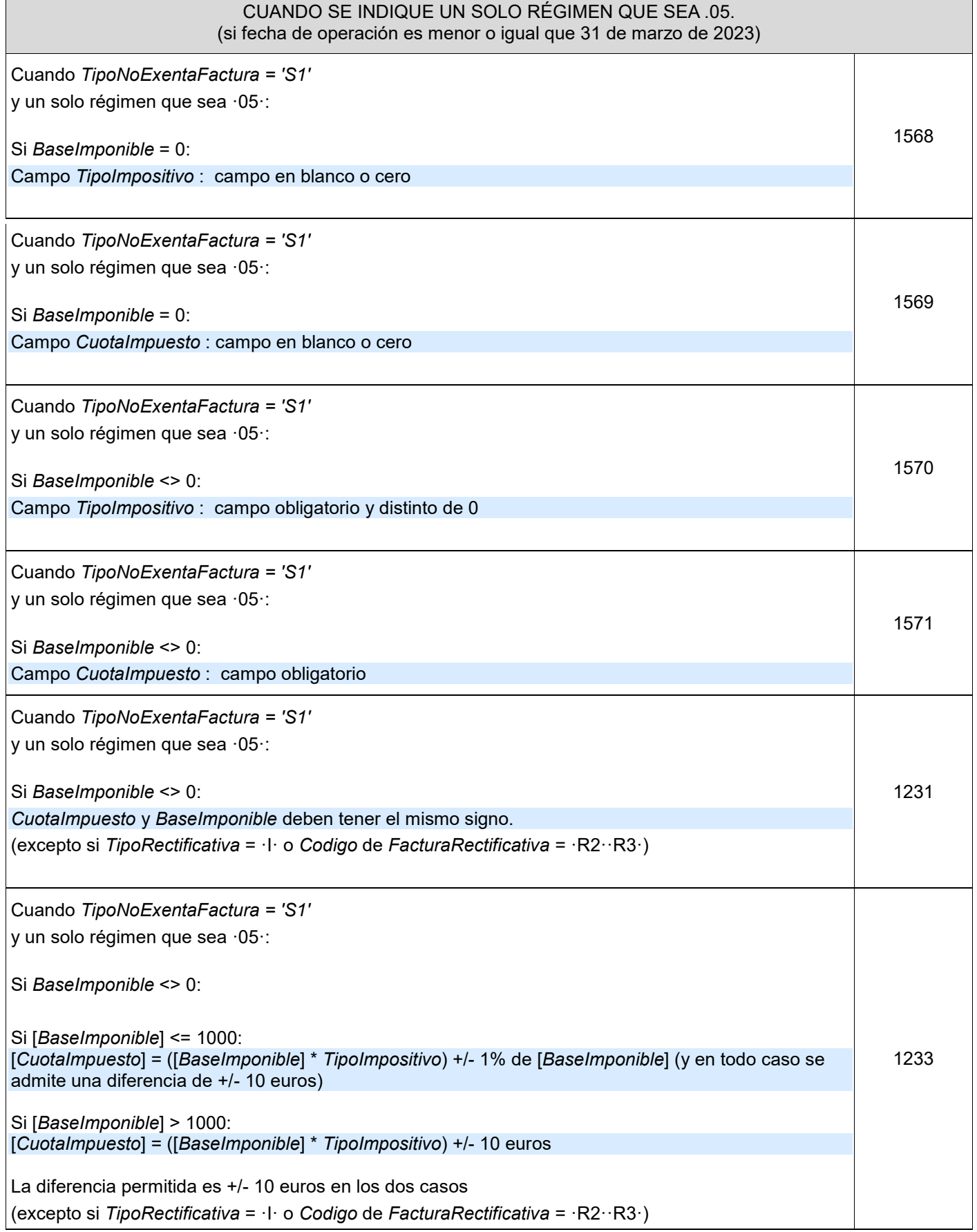

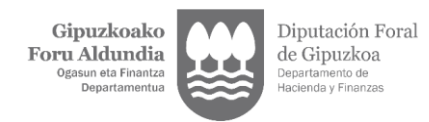

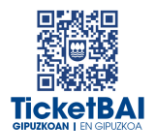

#### CUANDO SE INDIQUE UN SOLO RÉGIMEN QUE SEA .05. (si fecha de operación es igual o mayor que 1 de abril de 2023)

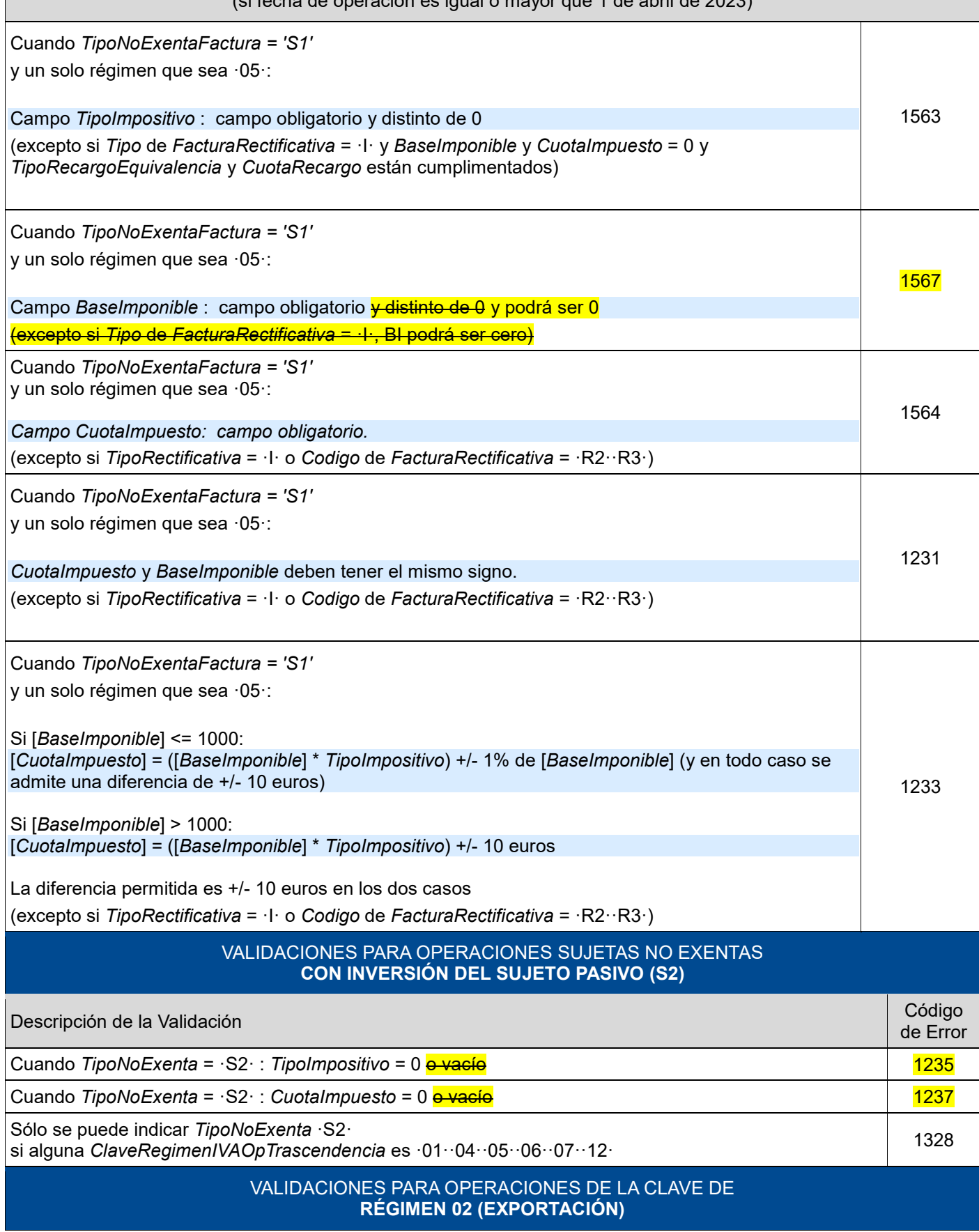

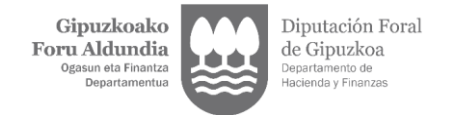

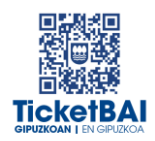

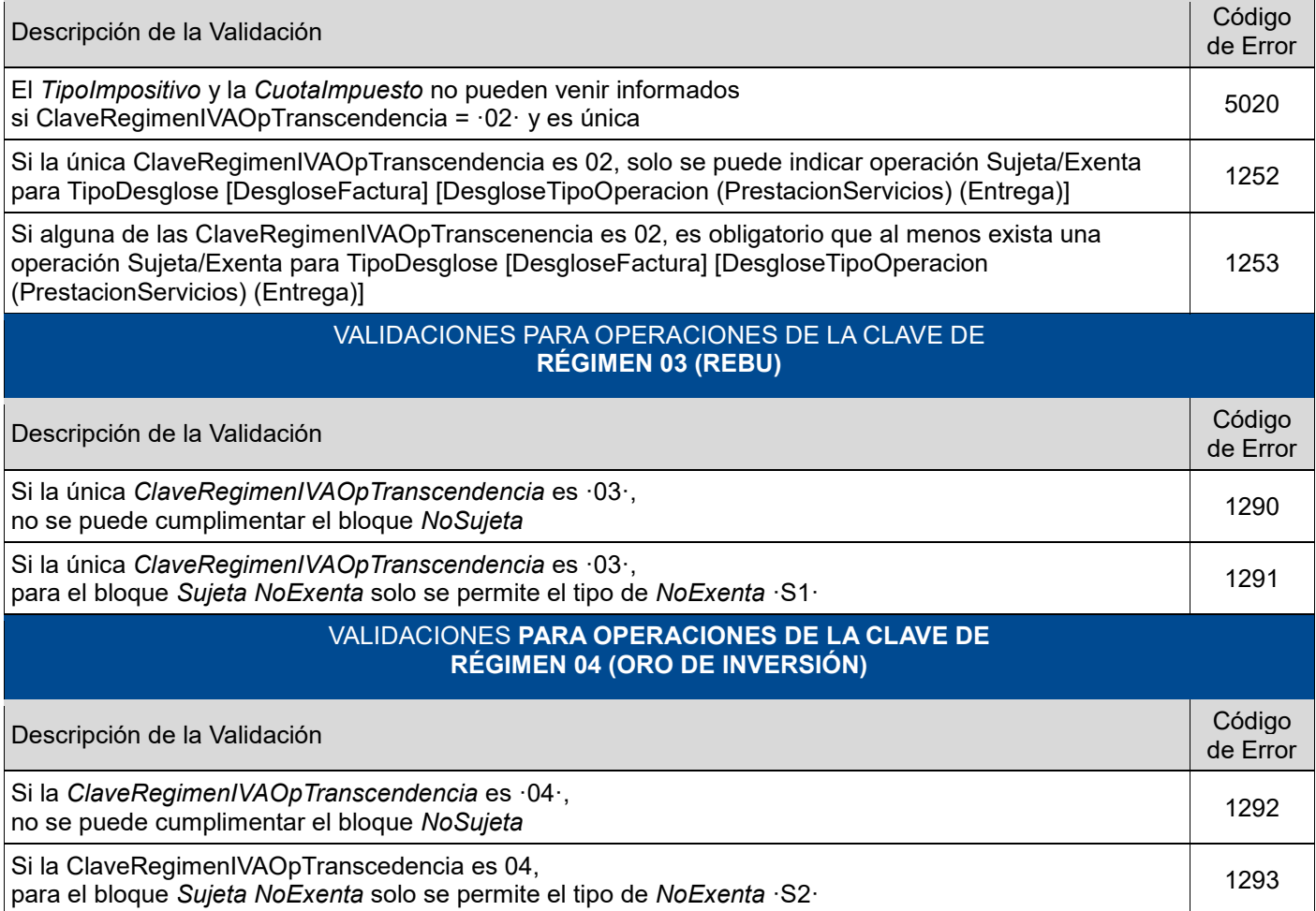

#### VALIDACIONES **PARA OPERACIONES DE LA CLAVE DE RÉGIMEN 06 (GRUPO DE ENTIDADES)**

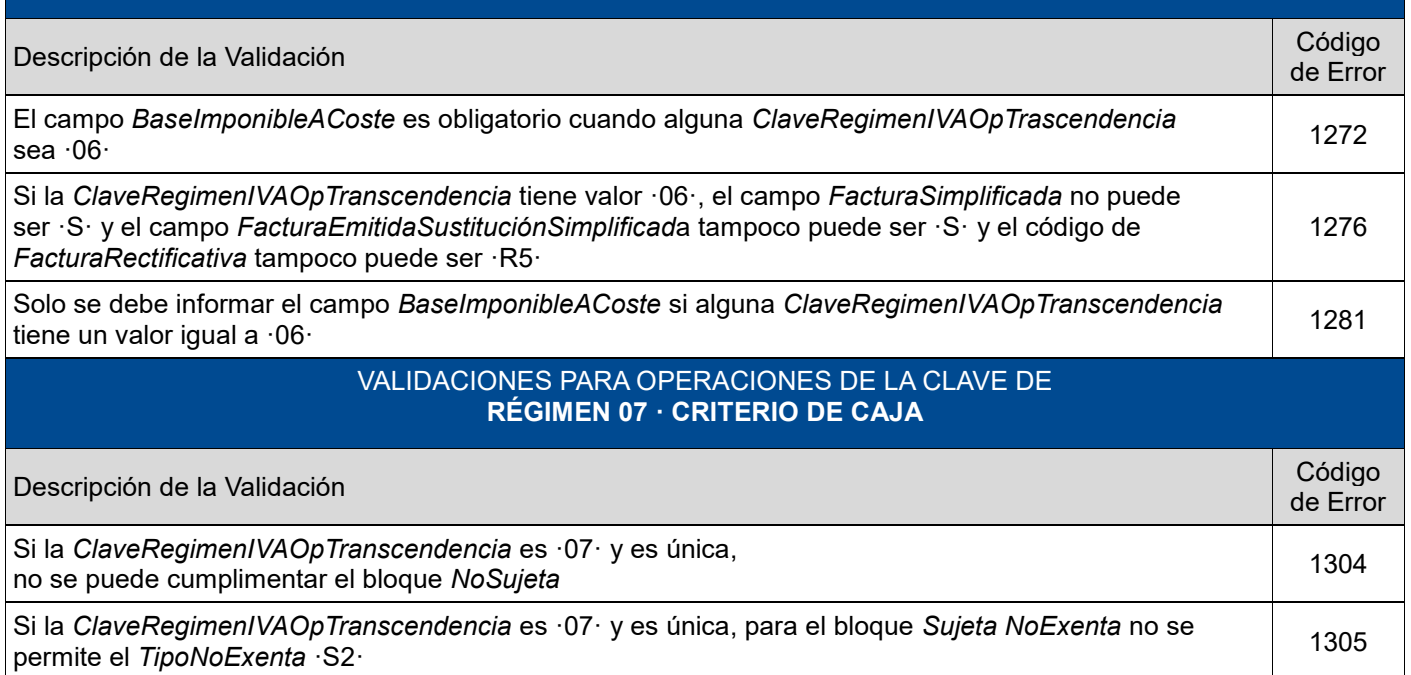

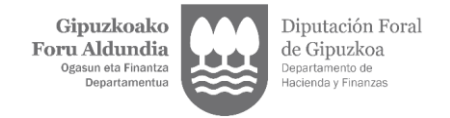

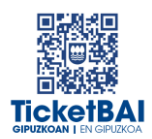

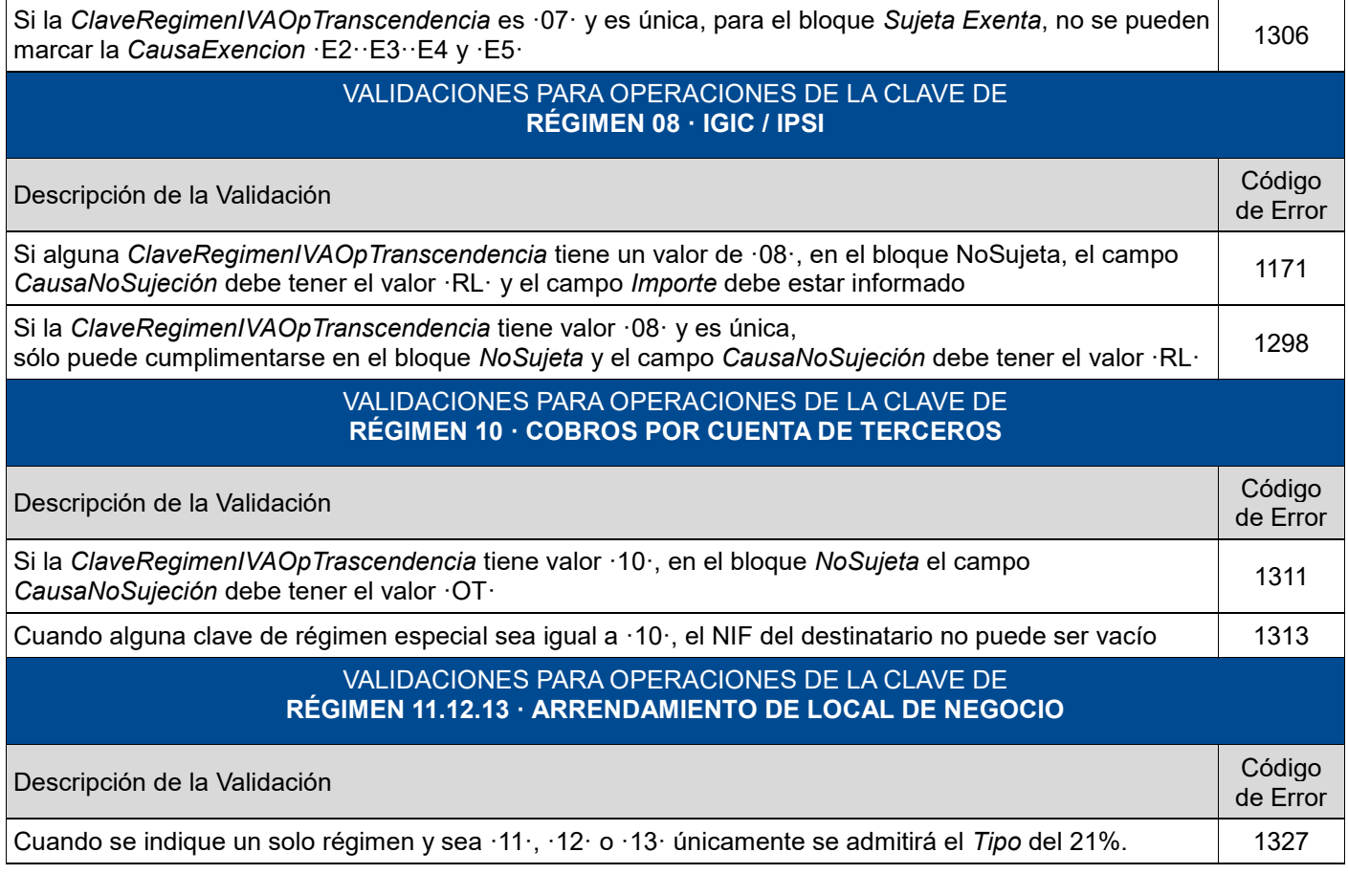

#### VALIDACIONES PARA OPERACIONES DE LA CLAVE DE **RÉGIMEN 14**

#### **FACTURA CON IVA PENDIENTE DE DEVENGO EN CERTIFICACIONES DE OBRA CUYO DESTINATARIO SEA UNA ADMINISTRACIÓN PÚBLICA**

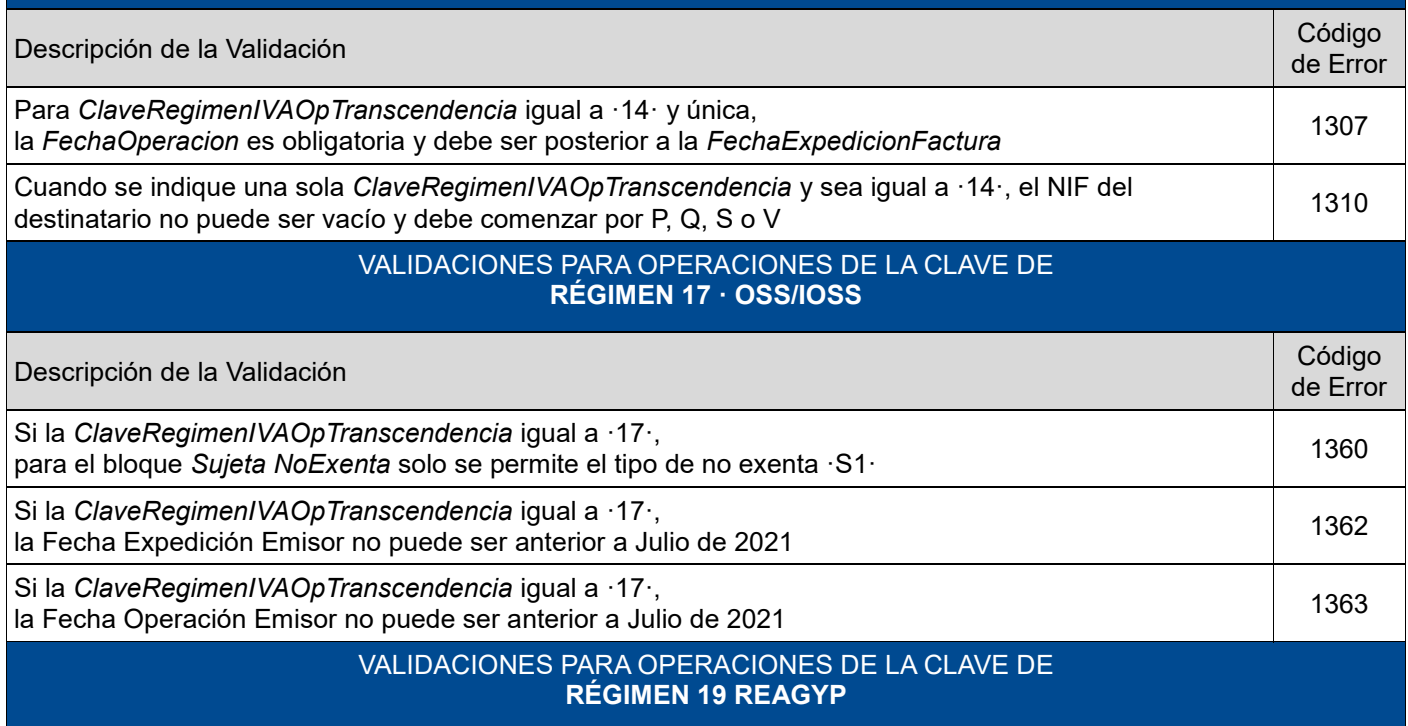

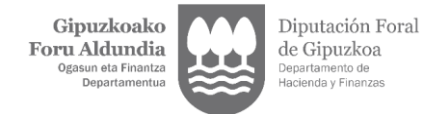

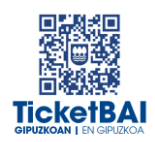

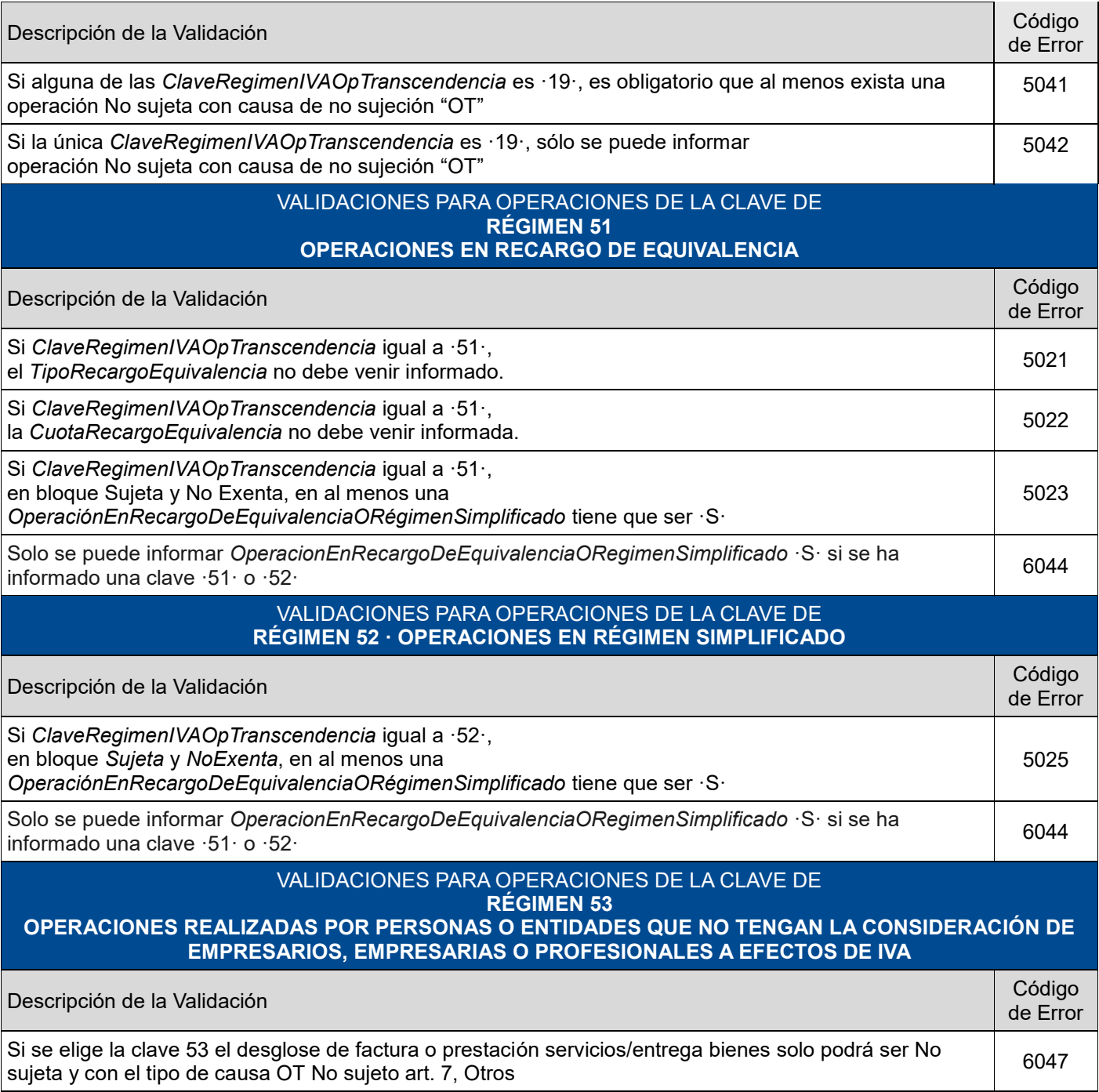

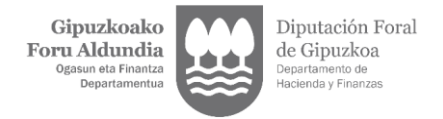

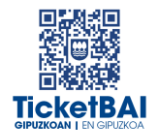

## <span id="page-29-0"></span>**4. LISTADO DE ERRORES**

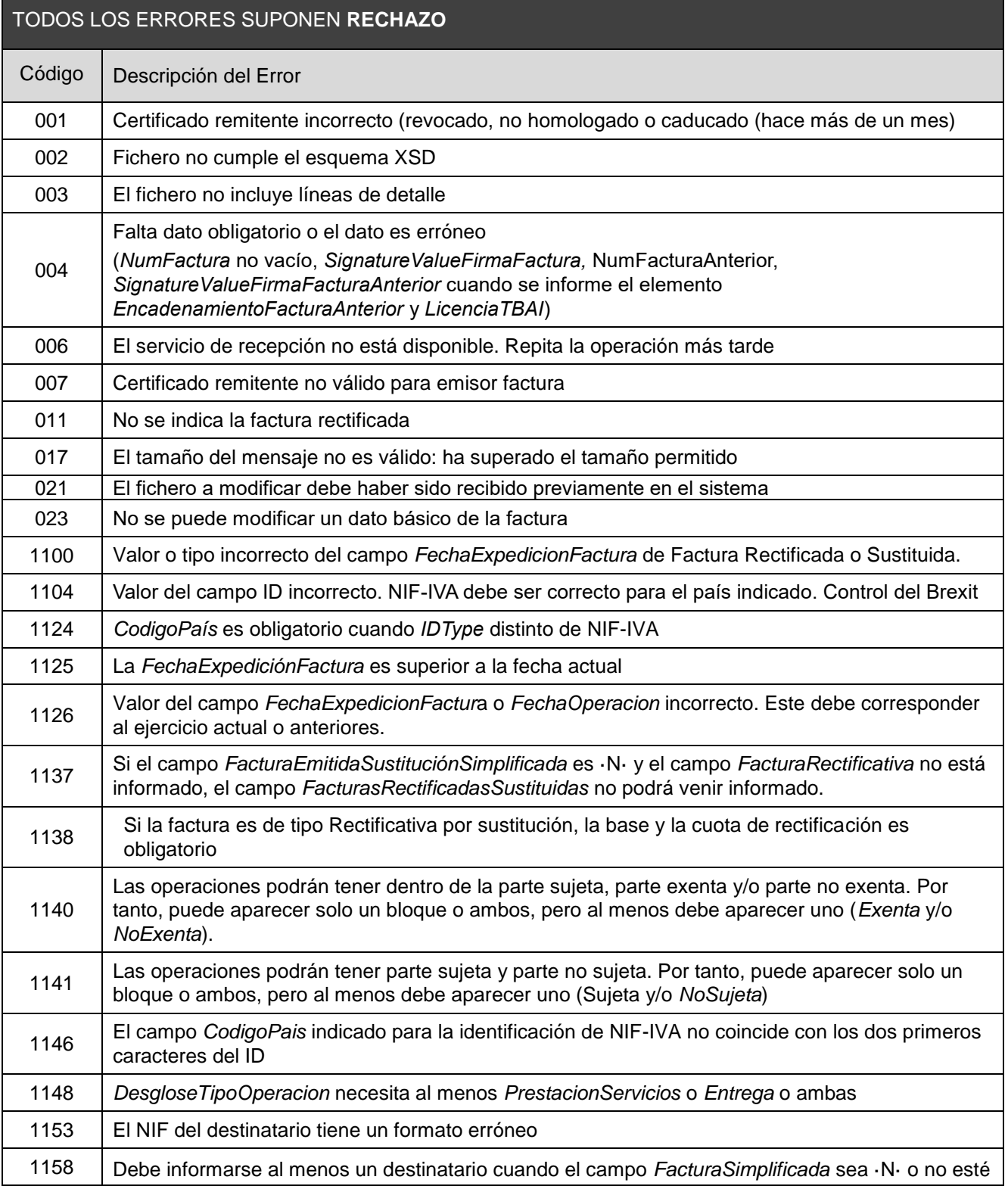

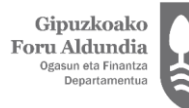

Diputación Foral<br>de Gipuzkoa<br><sub>Departamento de</sub><br><sub>Hacienda y Finanzas</sub>

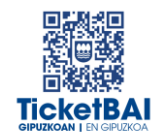

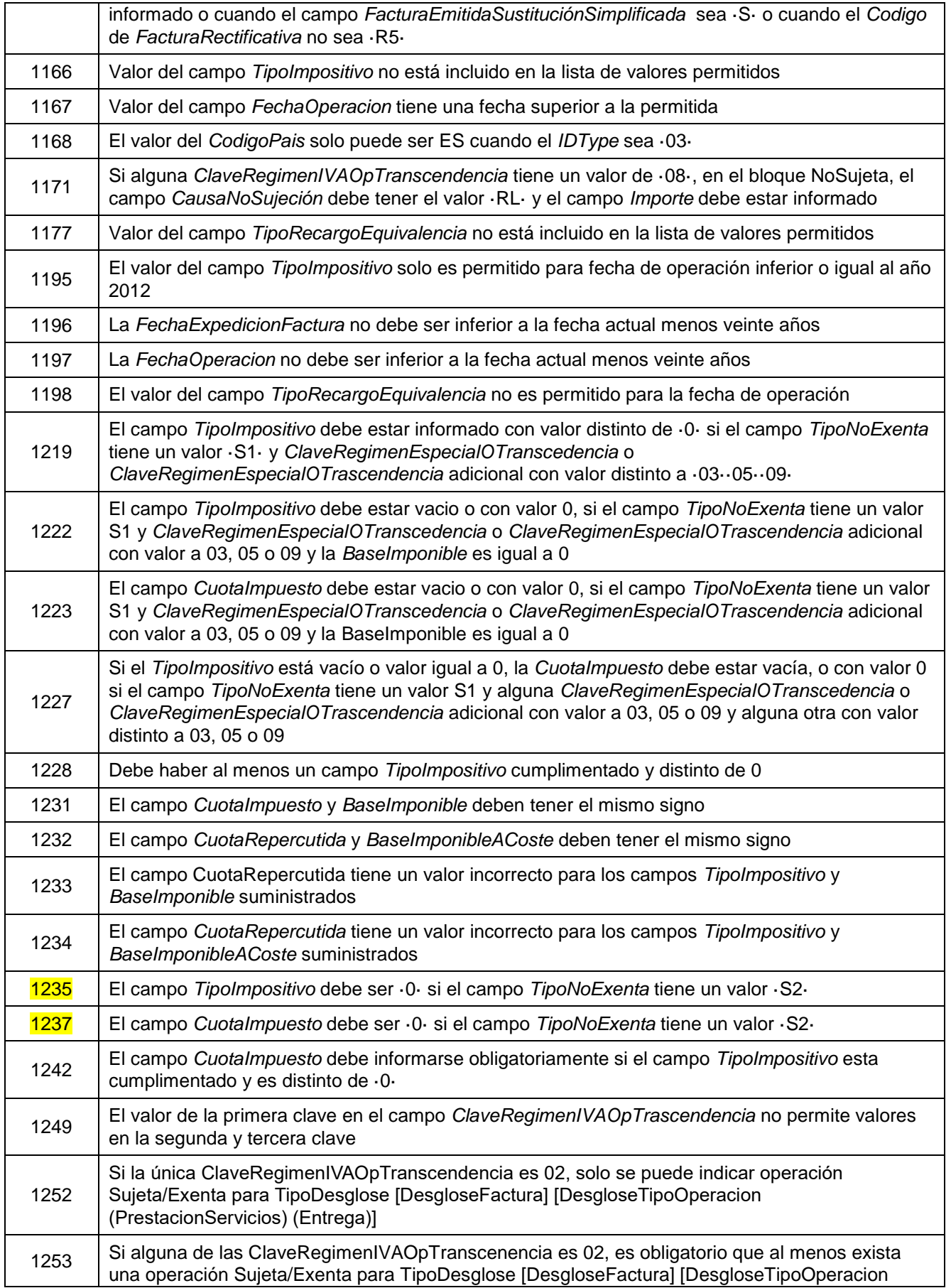

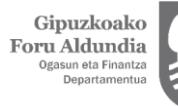

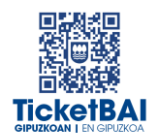

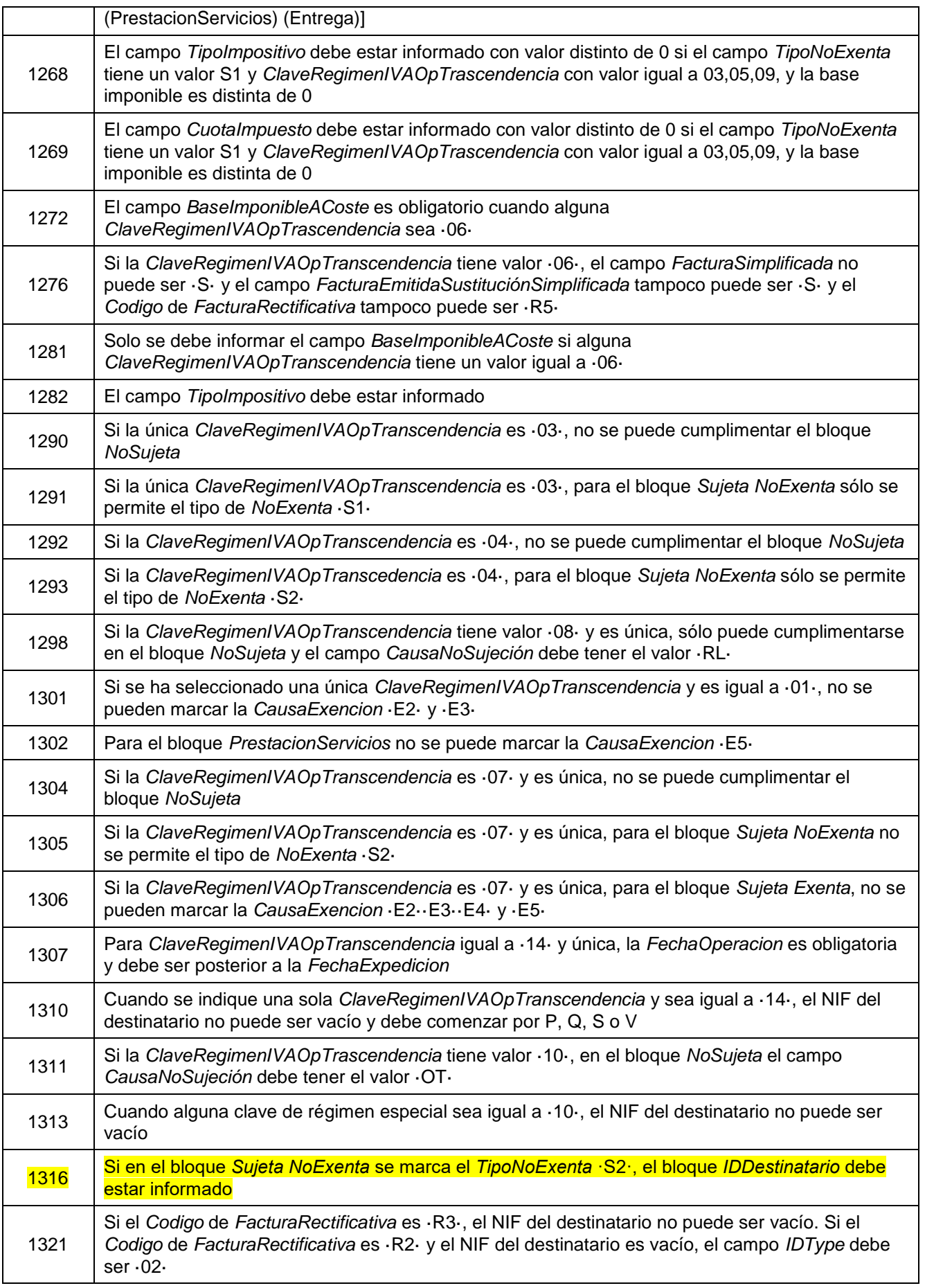

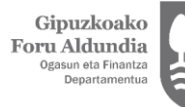

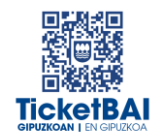

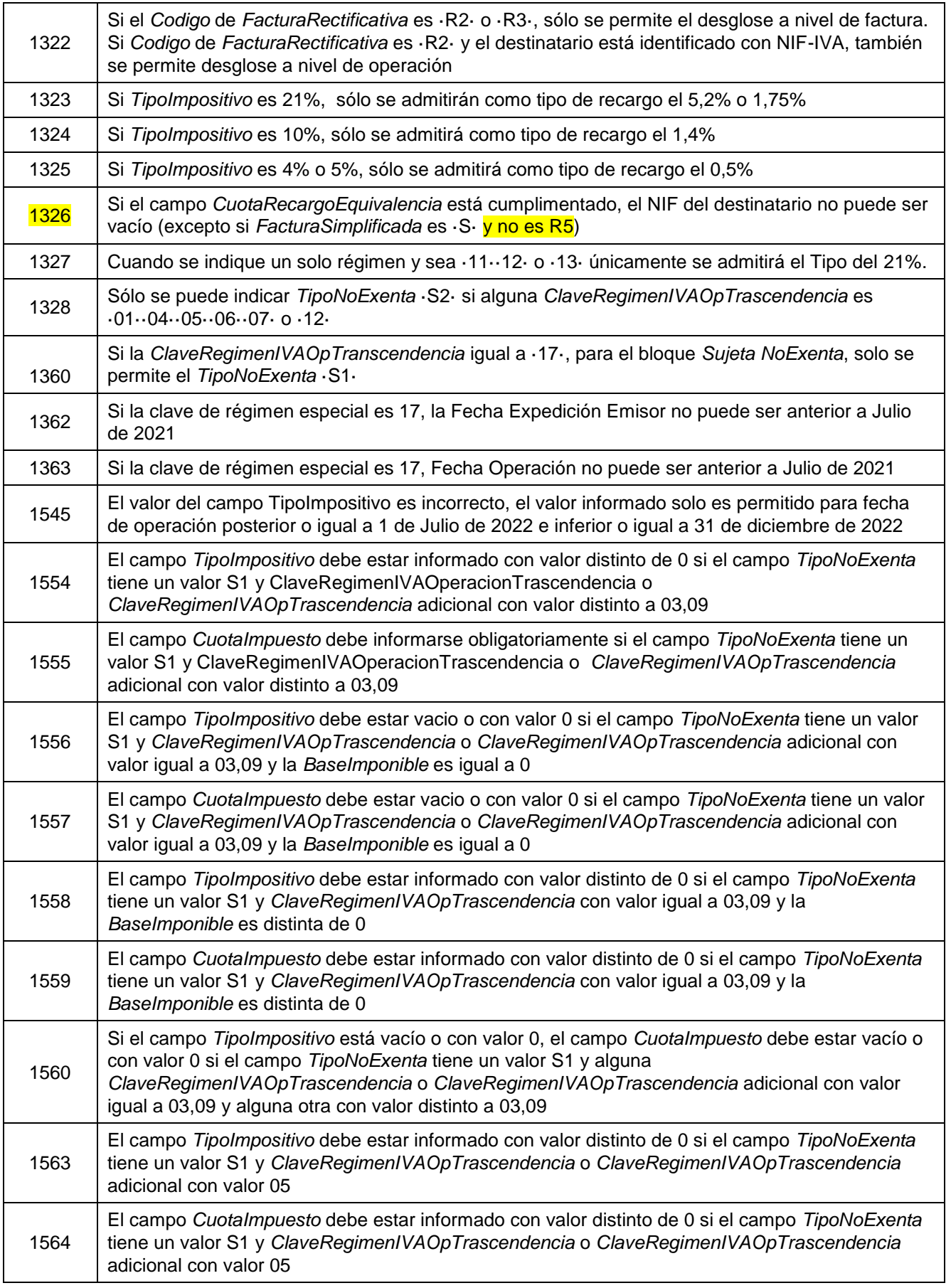

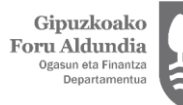

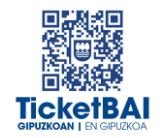

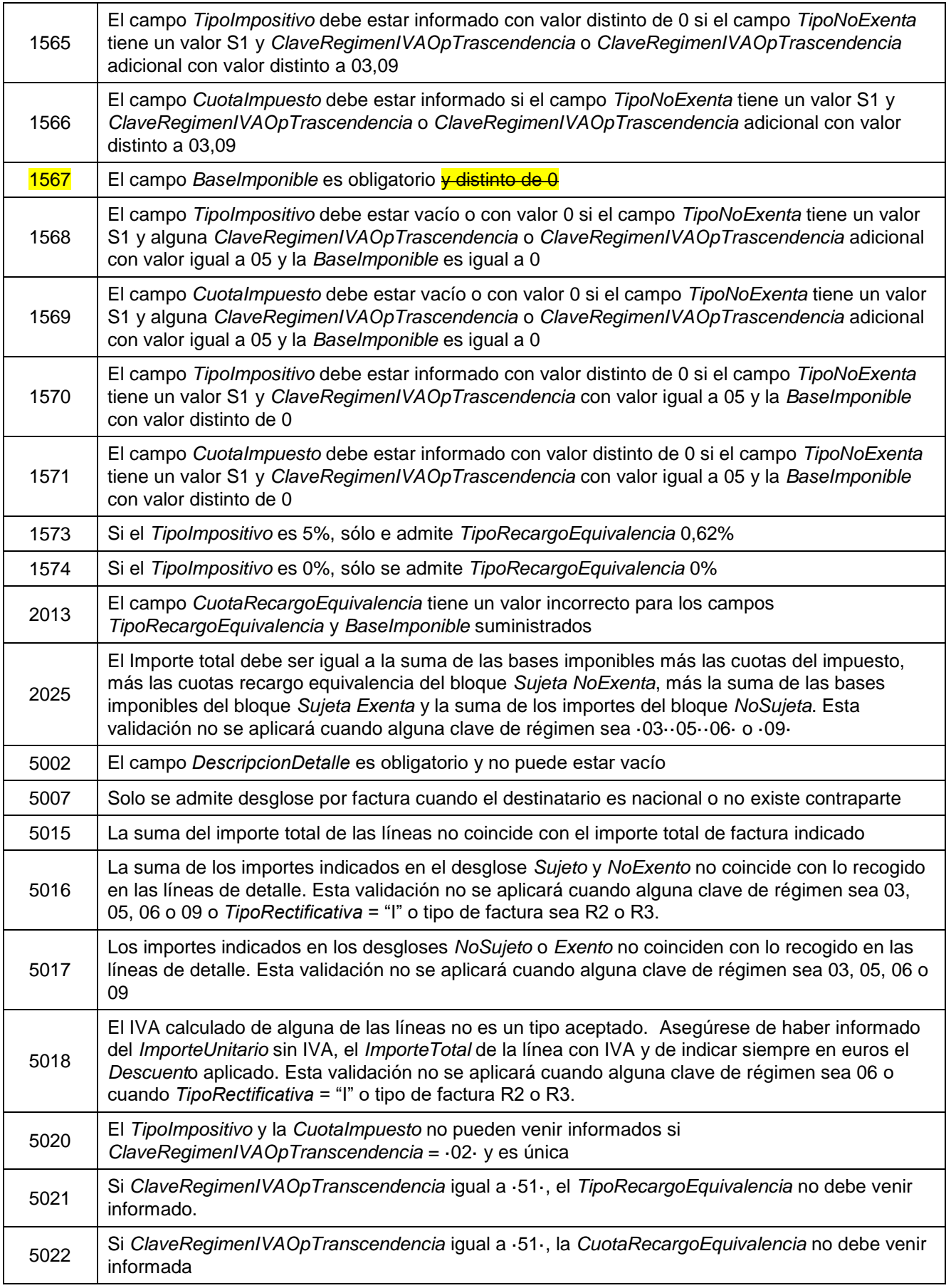

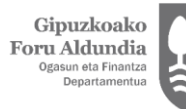

Diputación Foral<br>de Gipuzkoa<br><sub>Departamento de</sub><br><sub>Hacienda y Finanzas</sub>

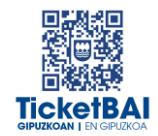

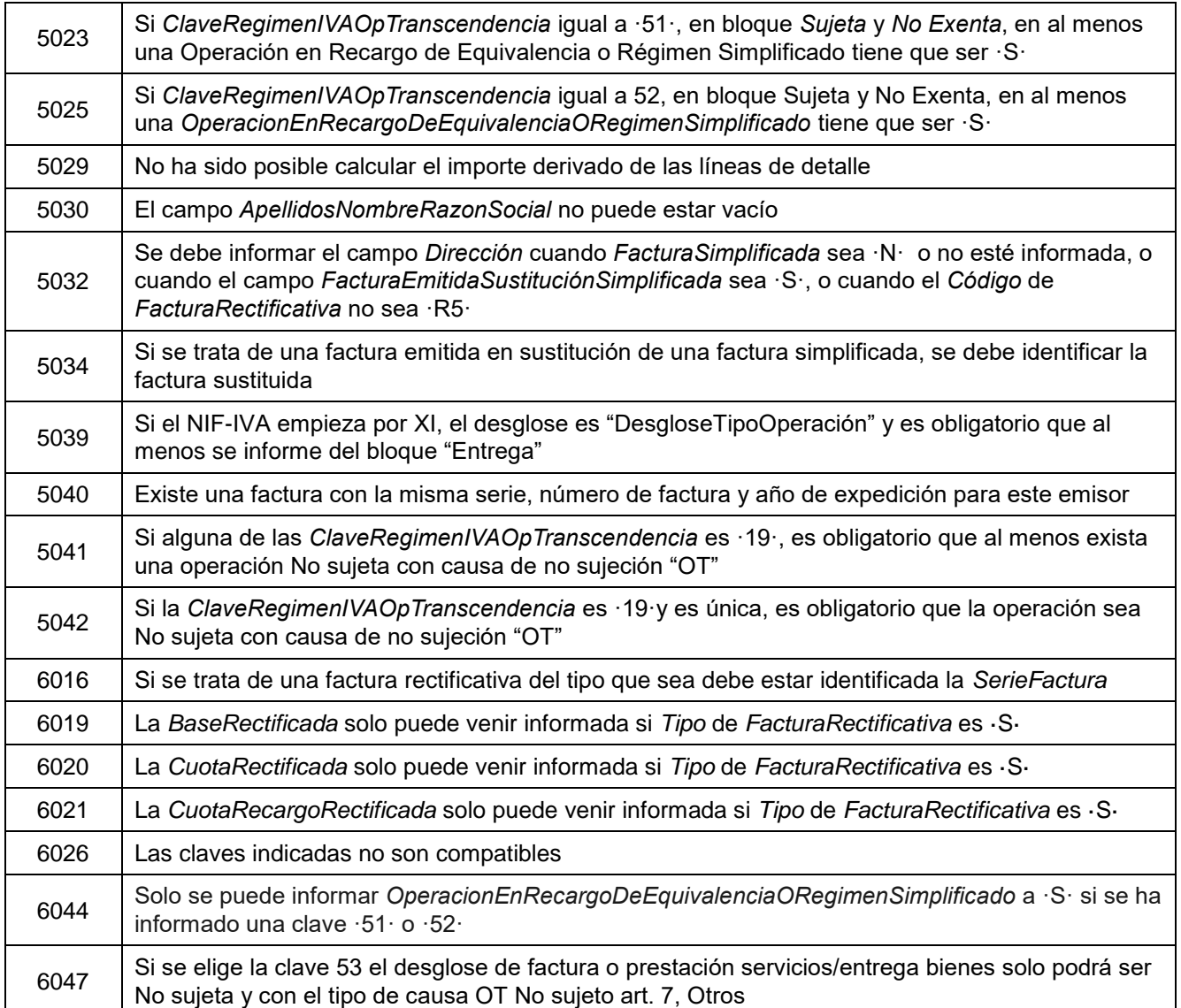

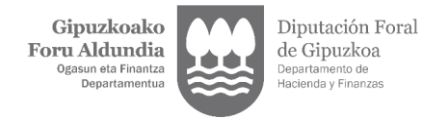

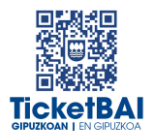

## <span id="page-35-0"></span>**5. GESTIÓN DE FICHEROS Y SUS ERRORES**

#### <span id="page-35-1"></span>5.1. COMUNICACIÓN DE ERRORES

Cuando el fichero de modificación no supere alguna de las validaciones se informará del error mediante los canales que se indican en la siguiente tabla.

CANAL DE COMUNICACIÓN DEL ERROR

Se comunicarán de forma SÍNCRONA, mediante respuesta del XML.

#### <span id="page-35-2"></span>5.2. CONSULTA DE FICHEROS

Todos los ficheros de modificación recibidos, por haber superado todas las validaciones de recepción, estarán disponibles para su consulta en la web GIPUZKOATARIA.

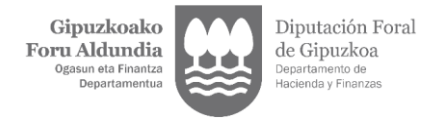

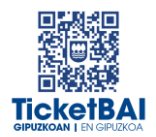

### <span id="page-36-0"></span>5.3. CORRECCIÓN DE ERRORES

La acción a realizar para la corrección de los errores dependerá del tipo de error, según se indica en las siguientes tablas.

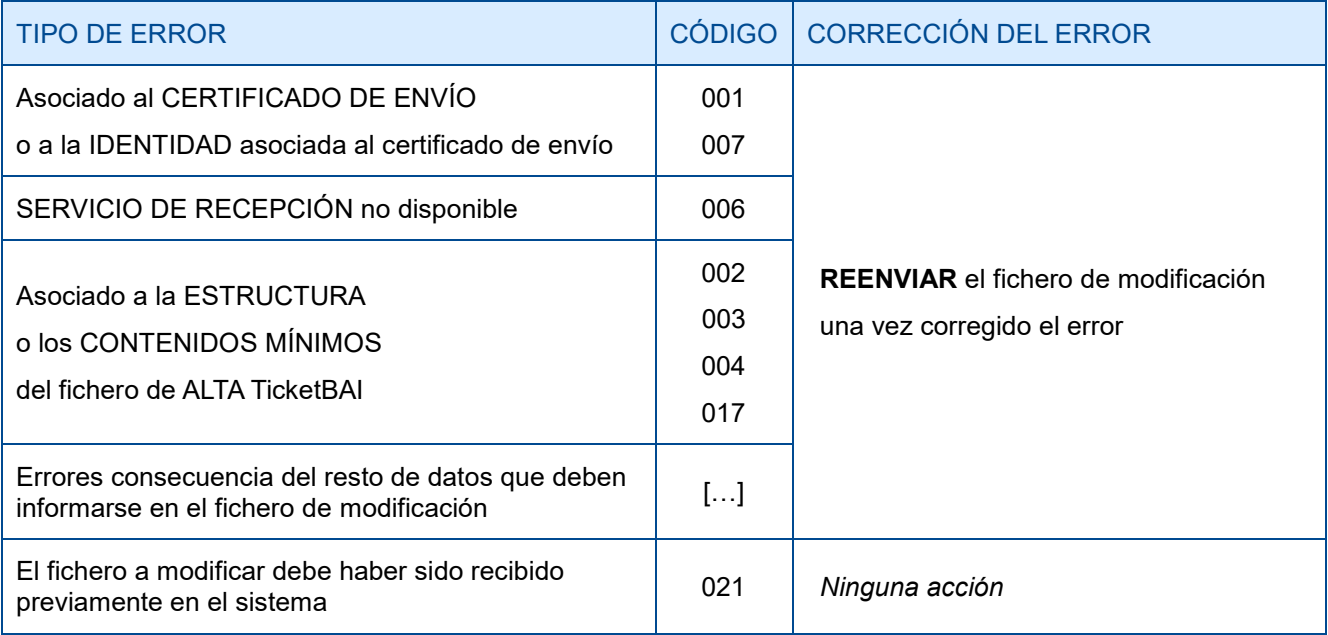

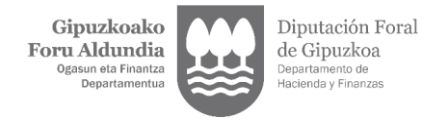

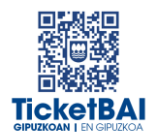

## <span id="page-37-0"></span>**6. ADVERTENCIAS**

Se advertirá a los emisores de los ficheros de otras incidencias que se hayan detectado en los ficheros recibidos y que puedan suponer el incumplimiento de la obligación TicketBAI, así como de las acciones a realizar para su corrección.

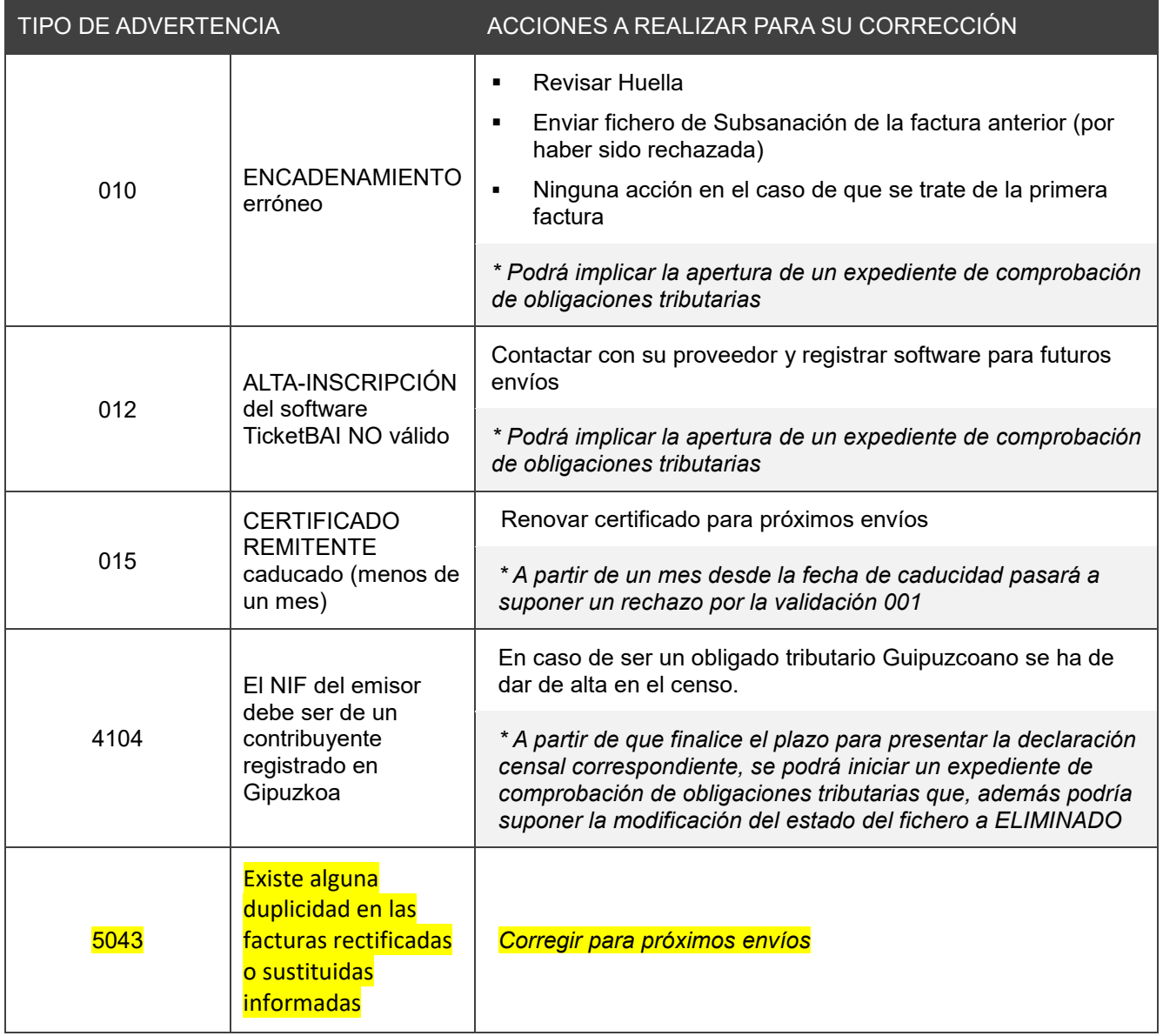